## **Procedures II, Executables**

CSE 351 Summer 2019

#### **Instructor: Teaching Assistants:**

Sam Wolfson Rehaan Bhimani Corbin Modica

Daniel Hsu

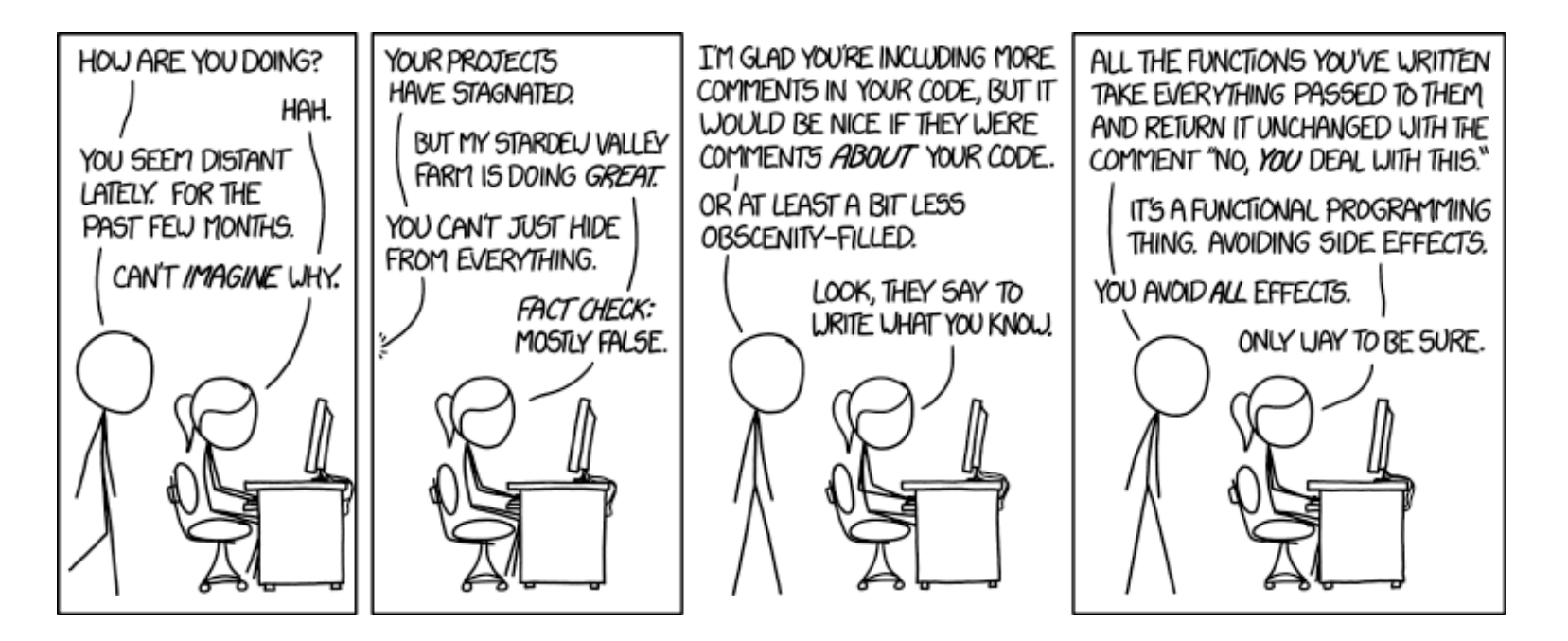

<http://xkcd.com/1790/>

## **Administrivia**

- ❖ Lab 2 (x86-64) due Monday (7/22)
- ❖ Homework 3, due Monday (7/29)
	- On midterm material, but due after the midterm
- ❖ **Midterm** (Fri 7/26, 10:50-11:50am)
	- One double-sized handwritten page of notes allowed
	- Reference sheet will also be provided

#### **Example:** increment

```
long increment(long *p, long val) {
    long x = *p;long y = x + val;*_{p} = y;
    return x;
}
```
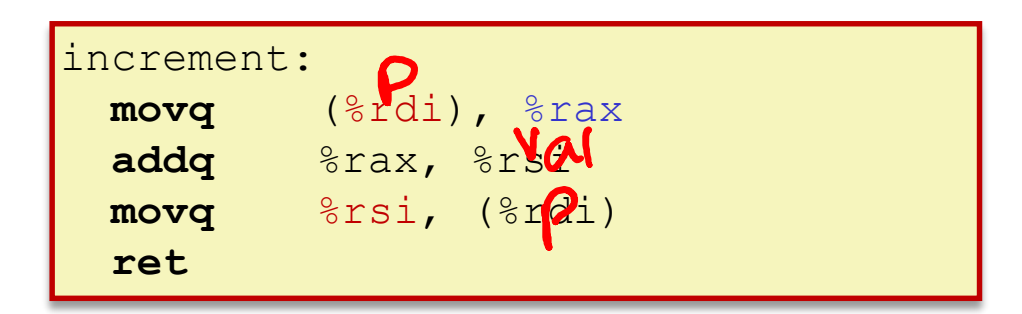

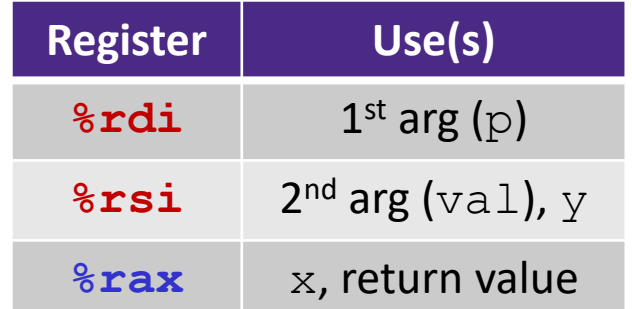

### **Procedure Call Example (initial state)**

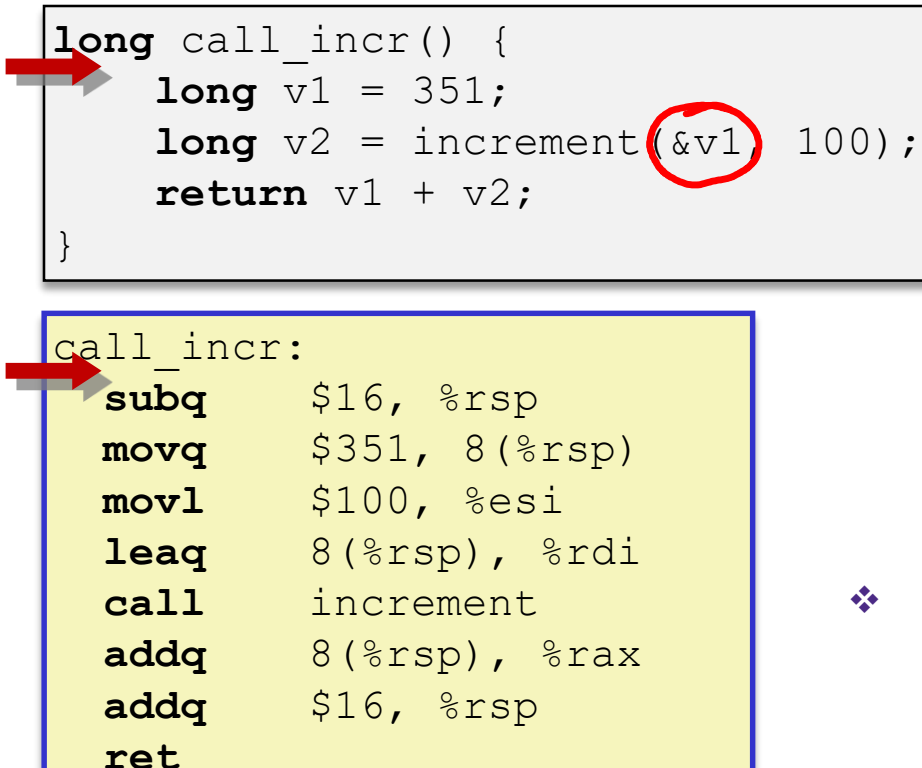

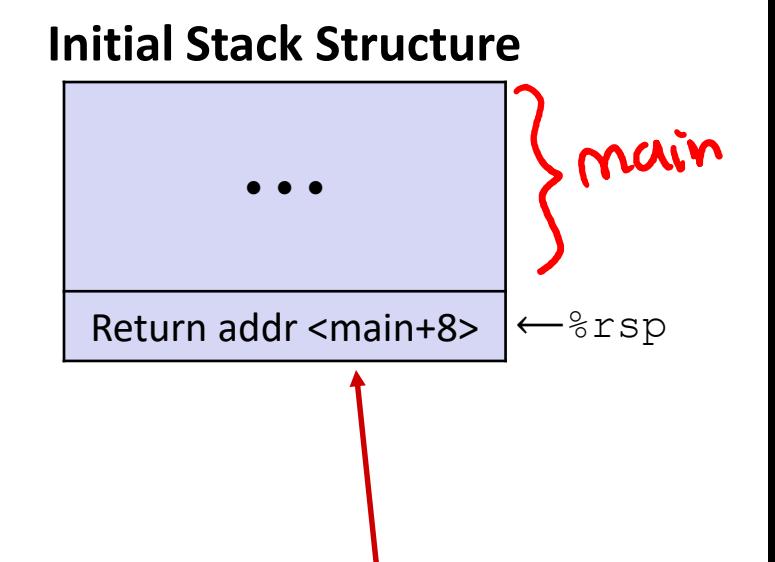

- ❖ Return address on stack is the address of instruction immediately *following* the call to "call\_incr"
	- $\blacksquare$  Shown here as main, but could be anything)
	- **Pushed onto stack by**  $\text{call}$ call\_incr **<sup>5</sup>**

#### **Procedure Call Example (step 1)**

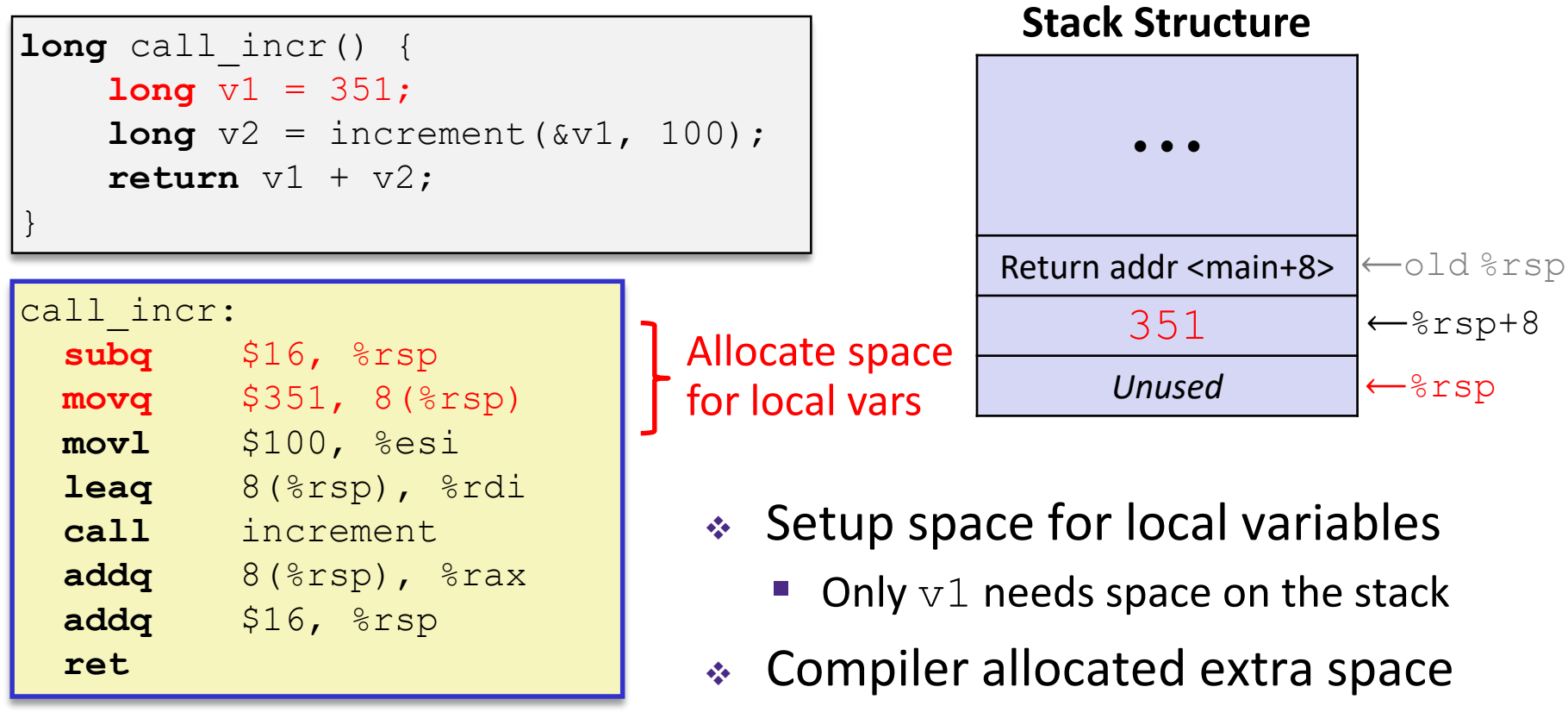

Often does this for a variety of reasons, including alignment

#### **Procedure Call Example (step 2)**

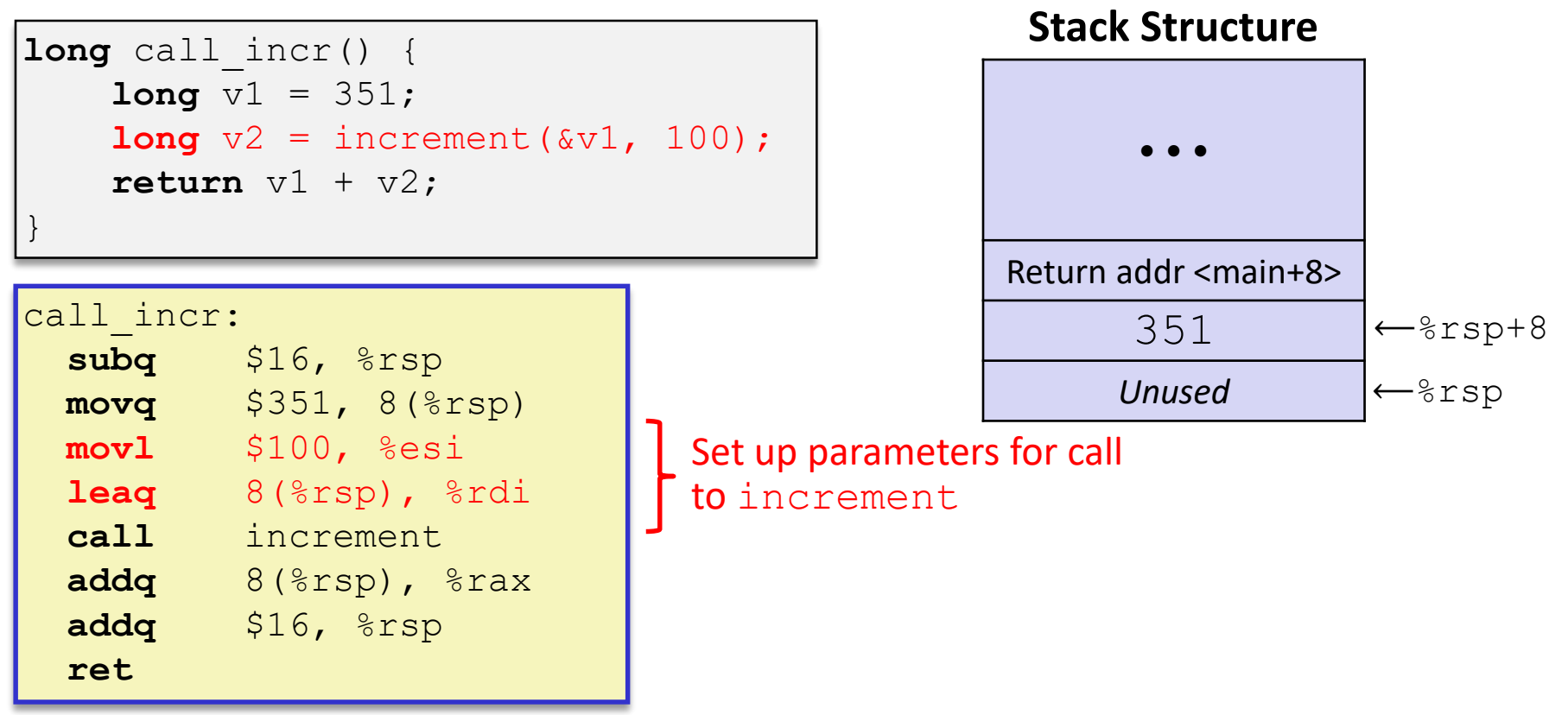

Aside: mov1 is used because 100 is a small positive value that fits in 32 bits. High order bits of  $rsi$  get set to zero automatically. It takes *one less byte* to encode a movl than a movq.

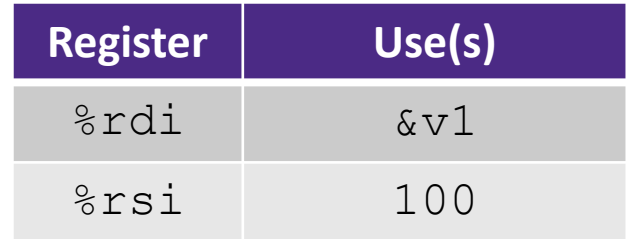

#### **Procedure Call Example (step 3)**

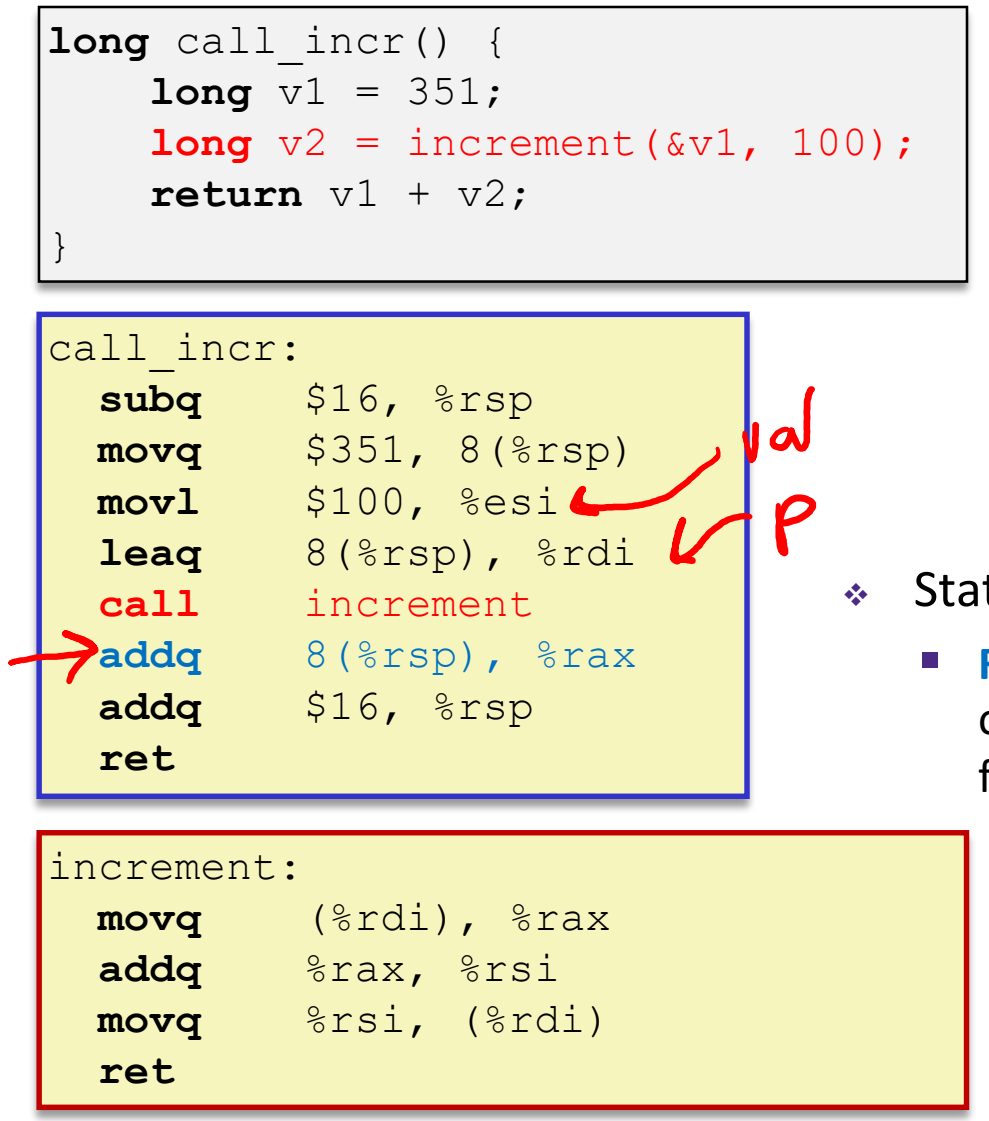

#### **Stack Structure**

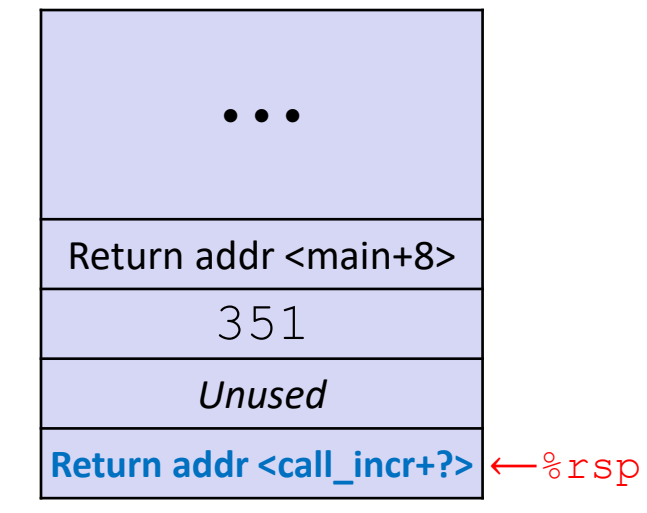

- ◆ State while inside increment.
	- **Return address on top of stack is address** of the addq instruction immediately following call to increment

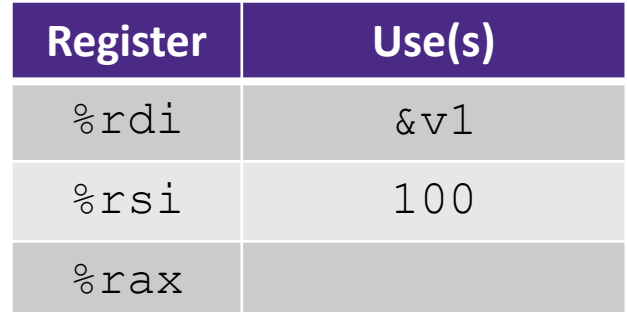

#### **Procedure Call Example (step 4)**

```
long call_incr() {
    long v1 = 351;
    long v^2 = increment (\&v^1, 100);
    \text{return } v1 + v2;}
```
#### call incr:

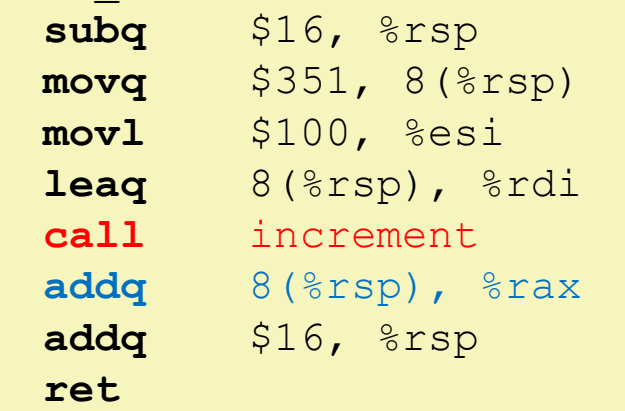

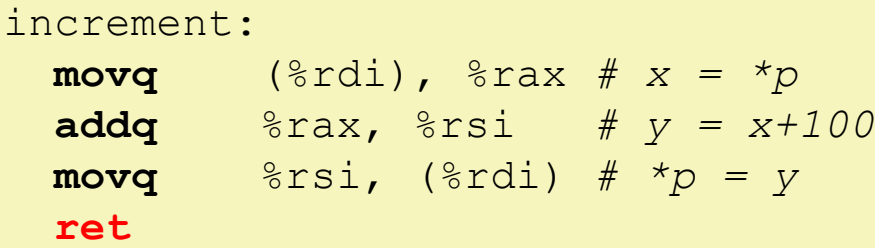

#### **Stack Structure**

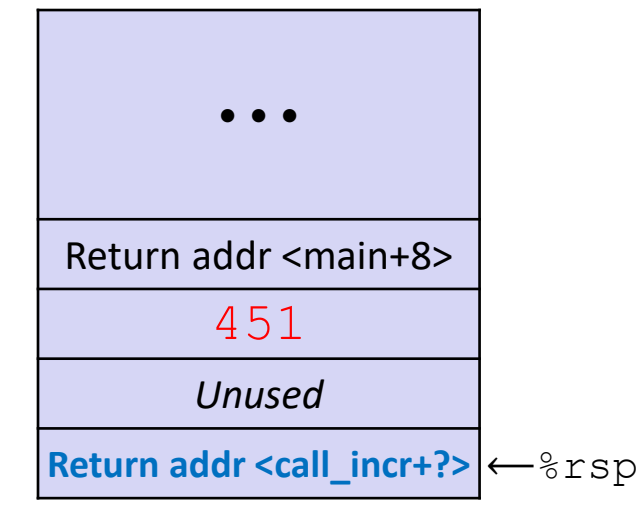

- ❖ State while inside increment
	- *After* code in body has been executed

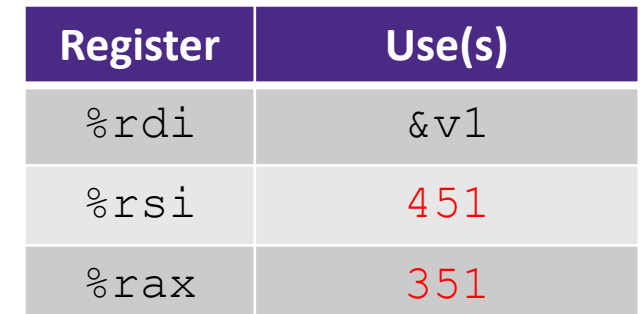

### **Procedure Call Example (step 5)**

```
long call_incr() {
    long v1 = 351;
    long v2 = increment (sv1, 100);
    \text{return } v1 + v2;}
```
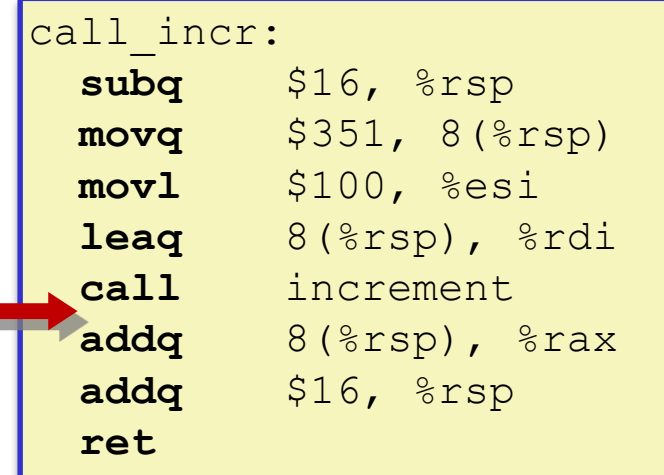

#### **Stack Structure**

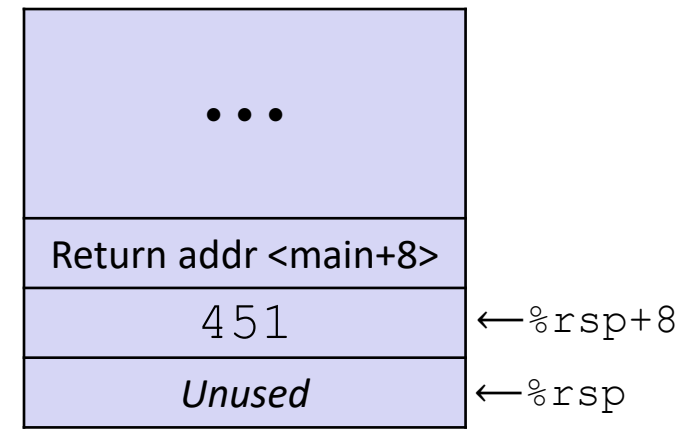

- ❖ After returning from call to increment
	- Registers and memory have been modified and return address has been popped off stack

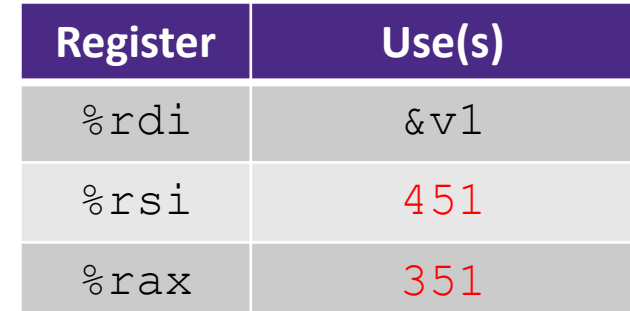

#### **Procedure Call Example (step 6)**

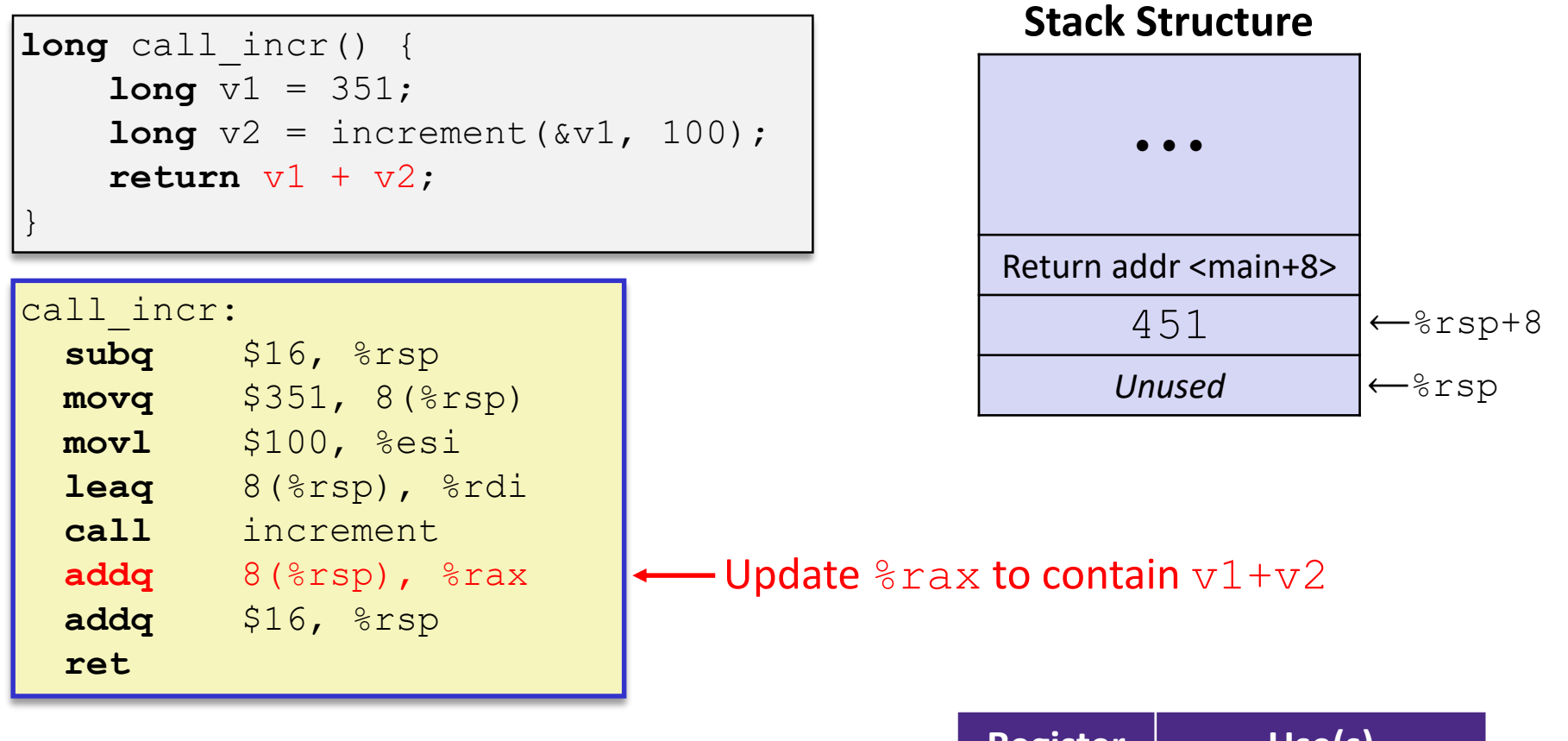

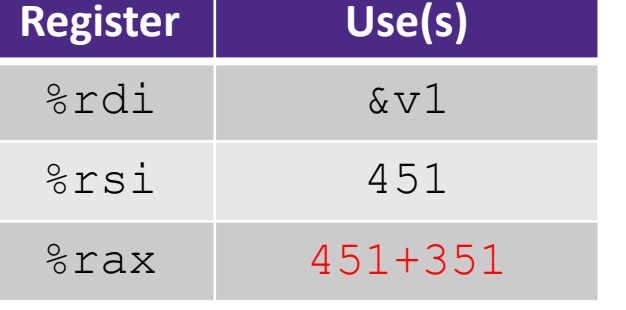

#### **Procedure Call Example (step 7)**

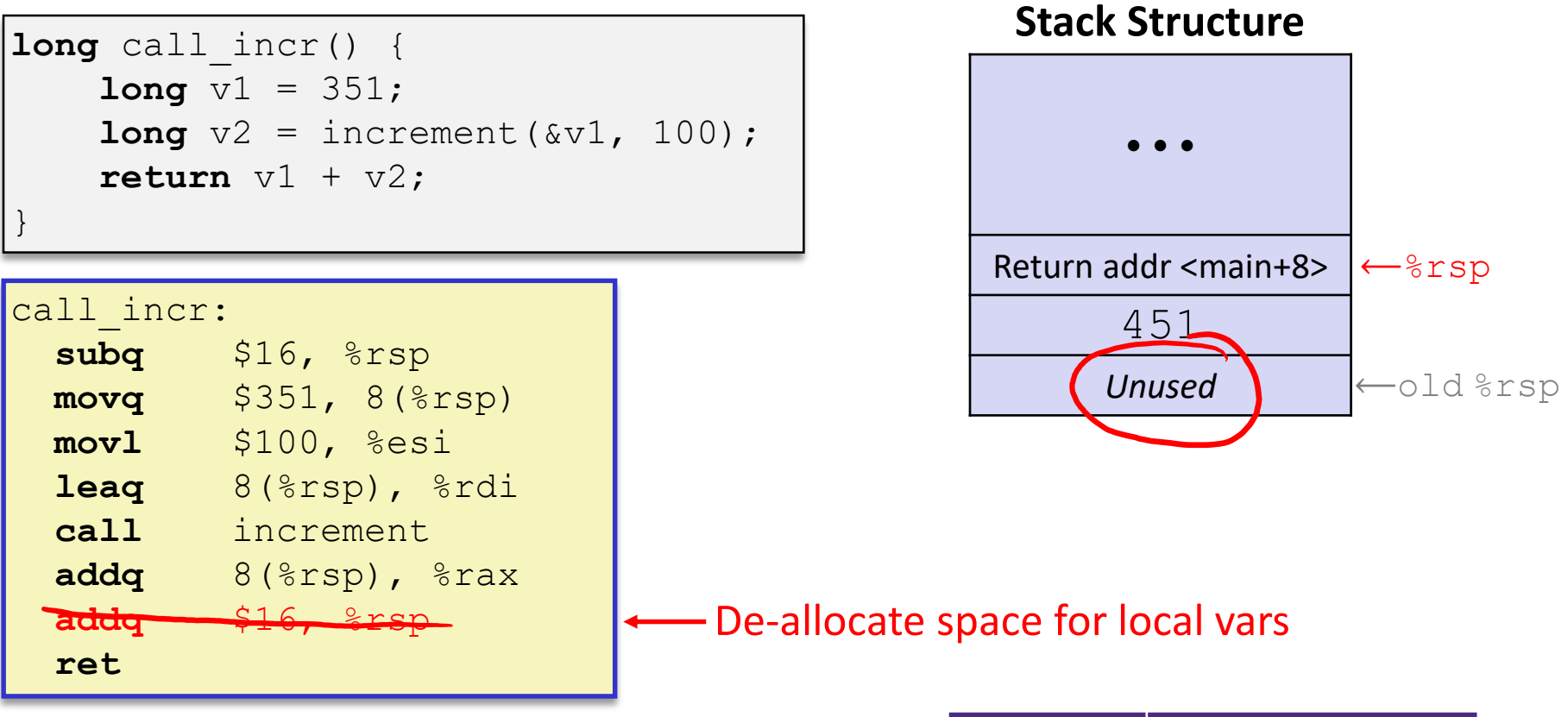

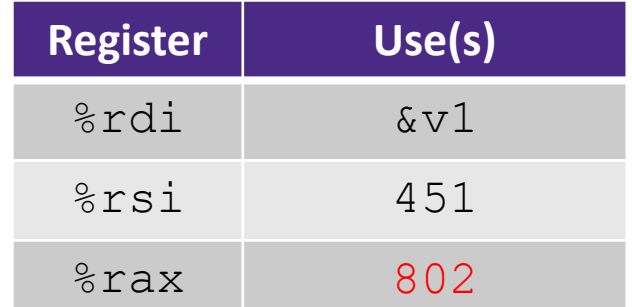

### **Procedure Call Example (step 8)**

```
long call_incr() {
    long v1 = 351;
    long v2 = increment (sv1, 100);
    \text{return } v1 + v2;}
```
#### call incr:

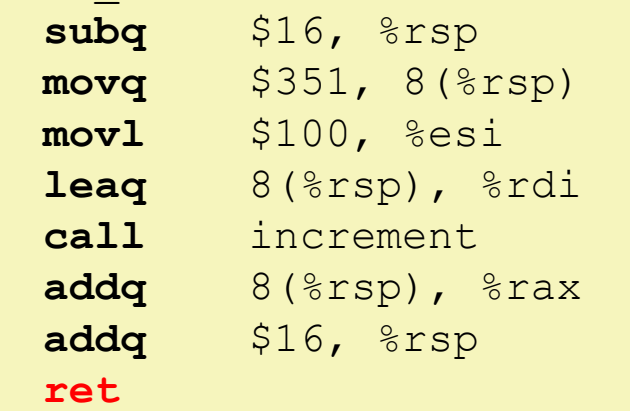

#### **Stack Structure**

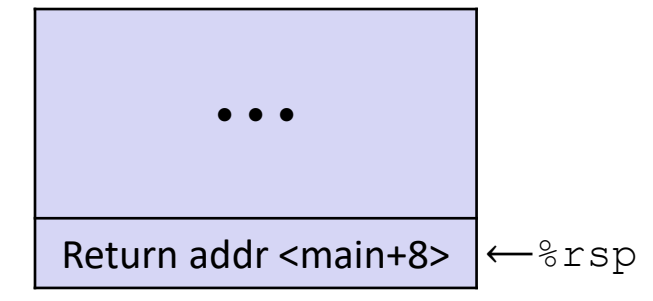

❖ State *just before* returning from call to call incr

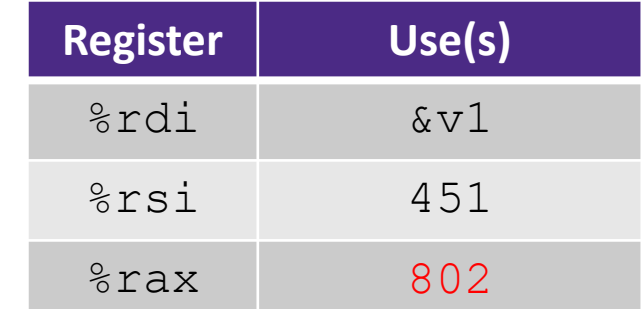

## **Procedure Call Example (step 9)**

```
long call incr() {
    long v1 = 351;
    long v2 = increment (sv1, 100);
    \text{return } v1 + v2;
```
#### incrent **Final Stack Structure**

 $cal$ -

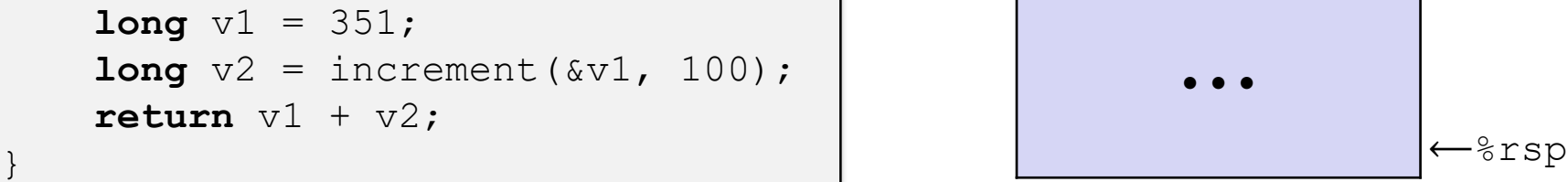

#### call incr:

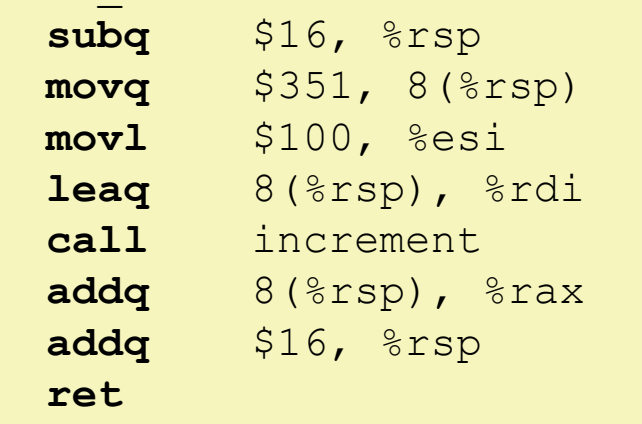

- ❖ State immediately *after* returning from call to call incr
	- Return addr has been popped off stack
	- Control has returned to the instruction immediately following the call to call incr (not shown here)

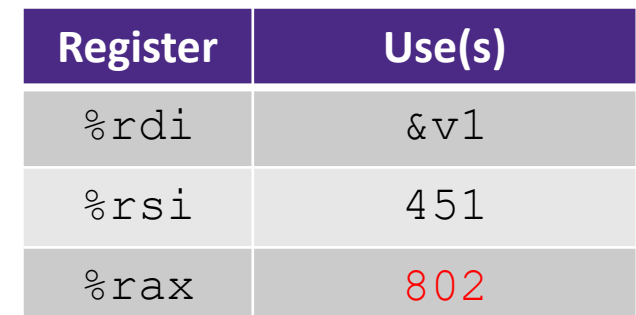

#### **Procedures**

- ❖ Stack Structure
- ❖ Calling Conventions
	- Passing control
	- Passing data
	- Managing local data
- ❖ **Register Saving Conventions**
- ❖ Illustration of Recursion

### **Register Saving Conventions**

- $\bullet$  When procedure  $y$ oo calls who:
	- yoo is the *caller*
	- who is the *callee*
- ❖ Can registers be used for temporary storage?

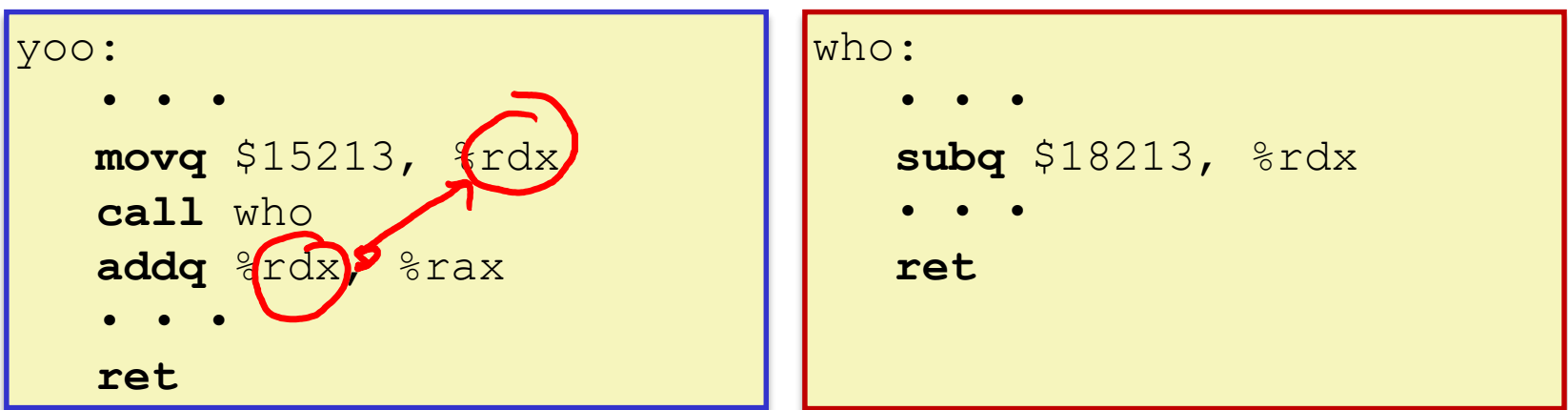

- No! Contents of register  $\textdegree$ rdx overwritten by who!
- **This could be trouble something should be done. Either:** 
	- *Caller* should save  $\frac{1}{2}$  rdx before the call (and restore it after the call)
	- *Callee* should save  $\frac{1}{2}$  rdx before using it (and restore it before returning)

#### **Register Saving Conventions**

#### ❖ *"Caller-saved" registers*

- It is the **caller'**s responsibility to save any important data in these registers before calling another procedure (*i.e.* the **callee** can freely change data in these registers)
- **Caller** saves values in its stack frame before calling **Callee**, then restores values after the call

#### ❖ *"Callee-saved" registers*

- It is the callee's responsibility to save any data in these registers before using the registers (*i.e.* the **caller** assumes the data will be the same across the **callee** procedure call)
- **Examble** Saves values in its stack frame before using, then restores them before returning to **caller**

## **Silly Register Convention Analogy**

- 1) Parents (*caller*) leave for the weekend and give the keys to the house to their child (*callee*)
	- Being suspicious, they put away/hid the valuables (*caller-saved*) before leaving
	- Warn child to leave the bedrooms untouched: "These rooms better look the same when we return!" computation CPU

2) Child decides to throw a wild-party, spanning the entire house

- To avoid being disowned, child moves all of the stuff from the bedrooms to the backyard shed (*callee-saved*) before the guests trash the house
- Child cleans up house after the party and moves stuff back to bedrooms
- 3) Parents return home and are satisfied with the state of the house
	- Move valuables back and continue with their lives

#### **x86-64 Linux Register Usage, part 1**

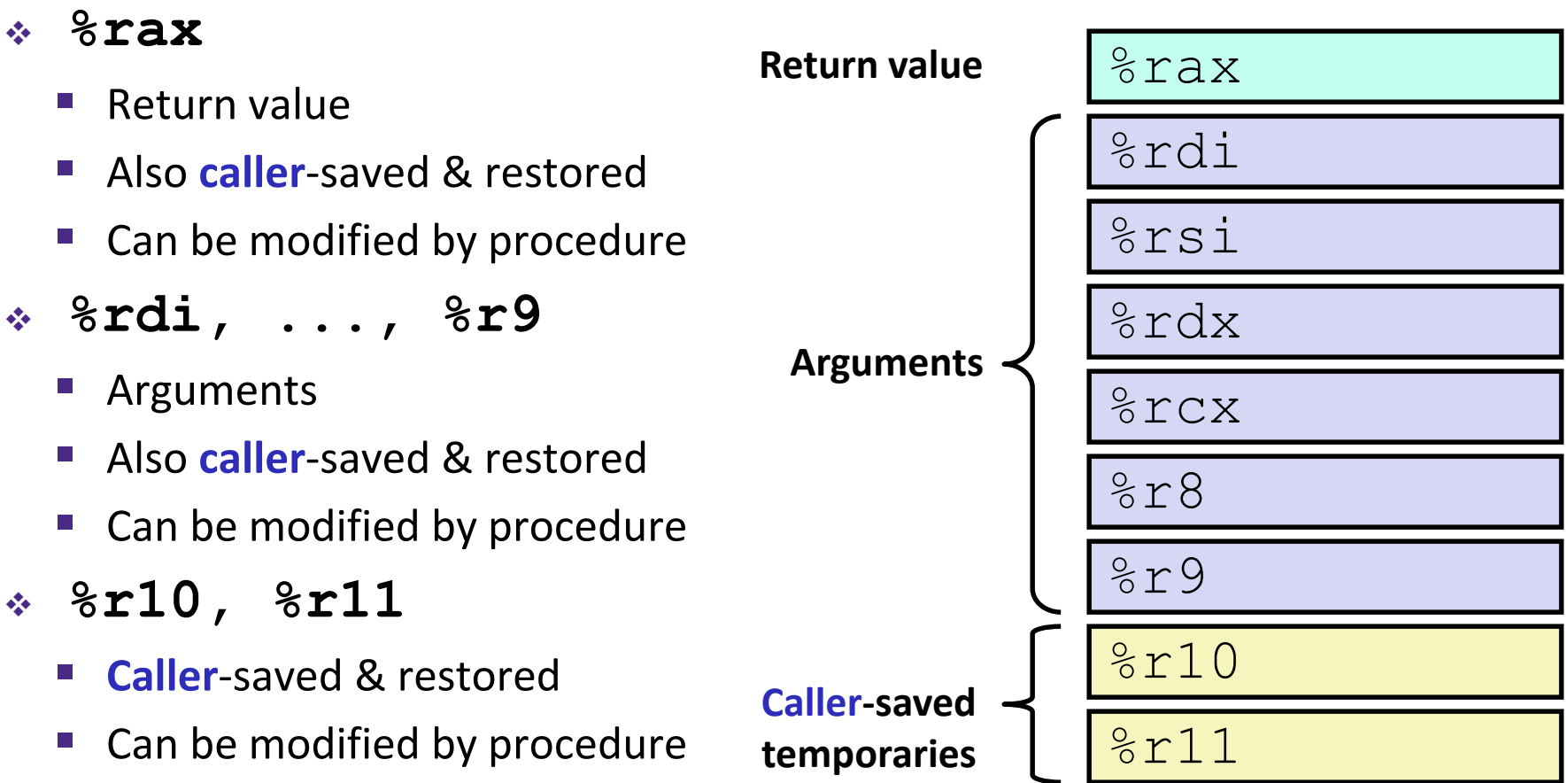

## **x86-64 Linux Register Usage, part 2**

- ❖ **%rbx, %r12, %r13, %r14, %r15**
	- **Callee**-saved
	- **Callee** must save & restore
- ❖ **%rbp**
	- **Callee**-saved
	- **Callee** must save & restore
	- May be used as frame pointer
	- Can mix & match

#### ❖ **%rsp**

- **Special form of callee** save
- Restored to original value upon exit from procedure

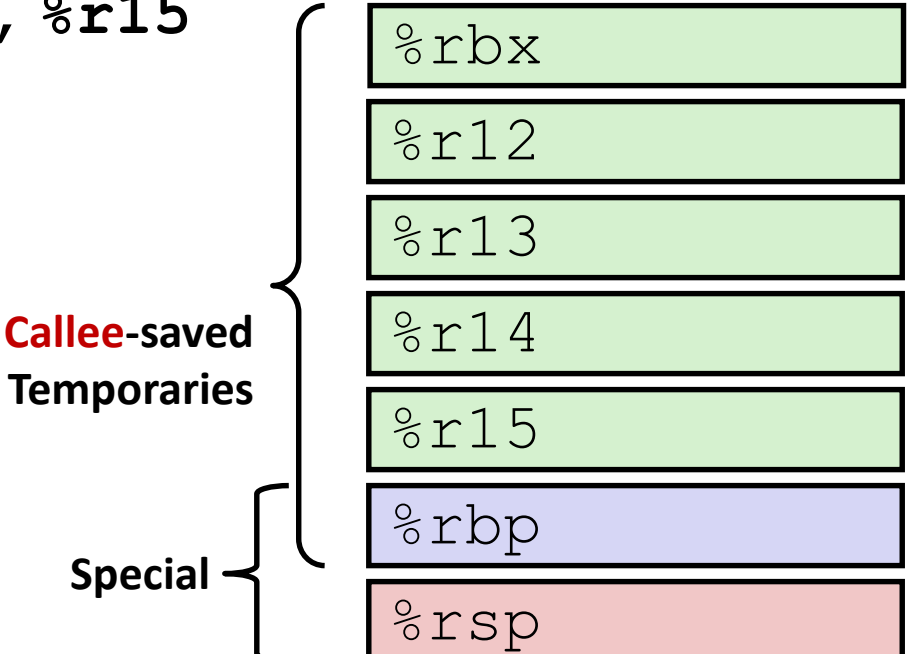

#### **x86-64 64-bit Registers: Usage Conventions**

**I** 

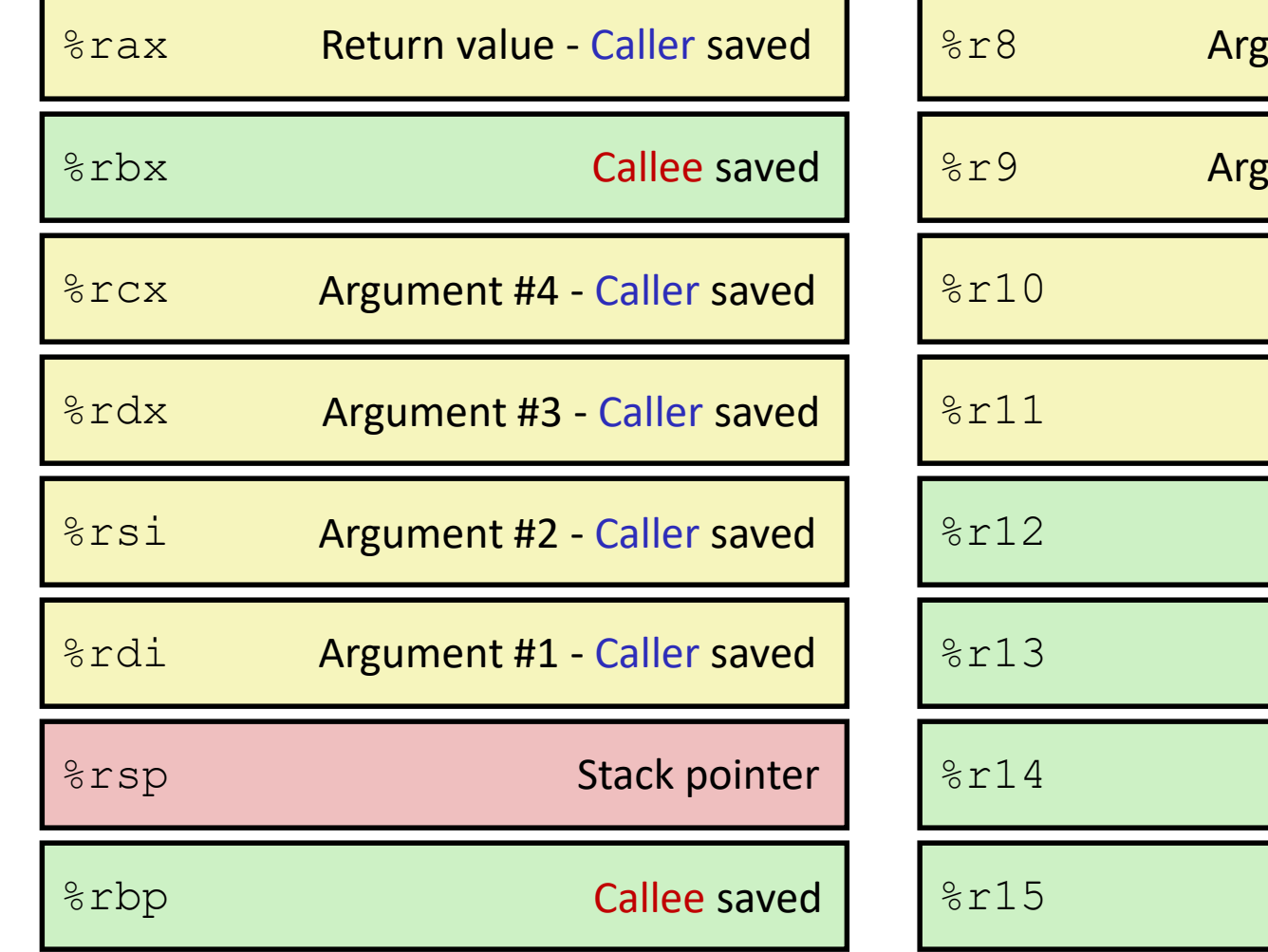

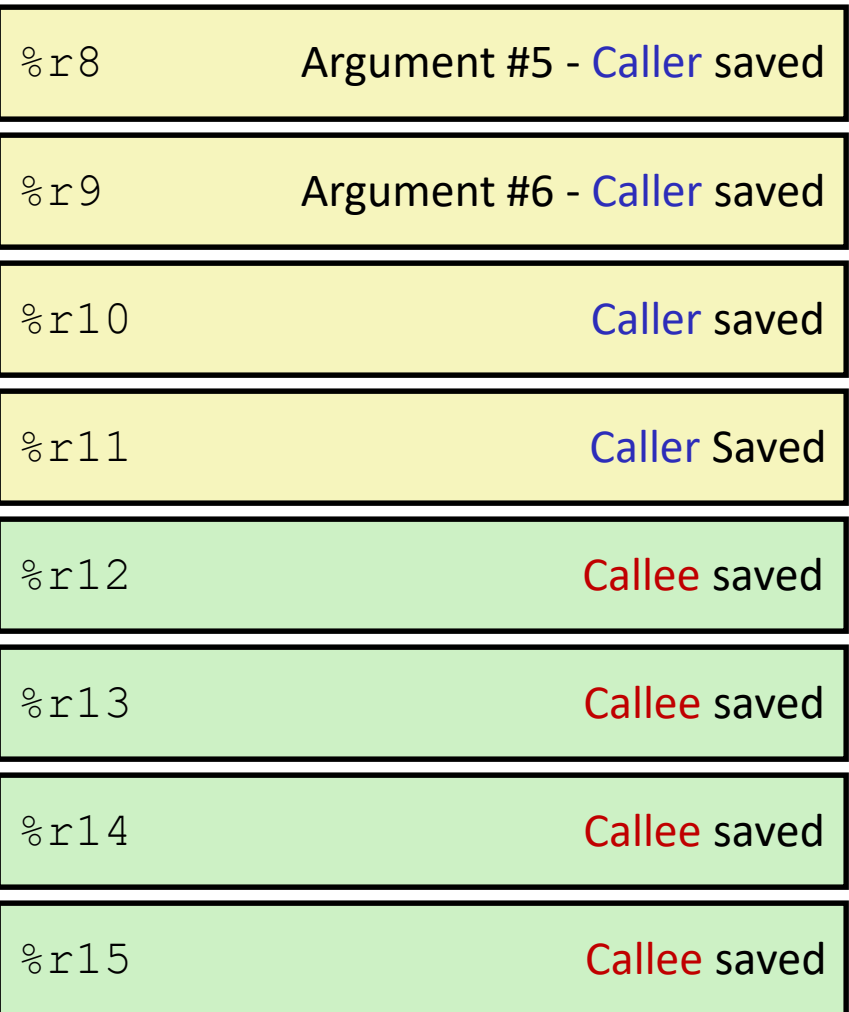

#### **Callee-Saved Example (step 1)**

long call\_incr2 (long 8) {\nlong v1 = 351,\nlong v2 = 
$$
x^2
$$
 (long 1, 100);\nreturn 8 + v2;

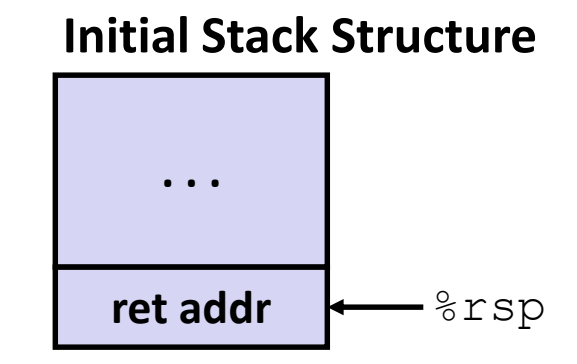

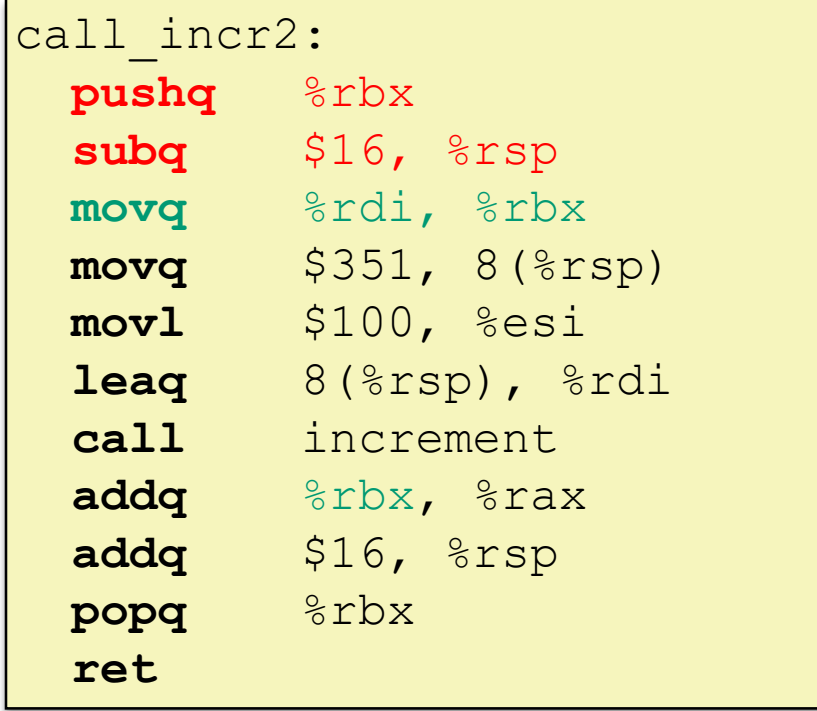

#### **Resulting Stack Structure**

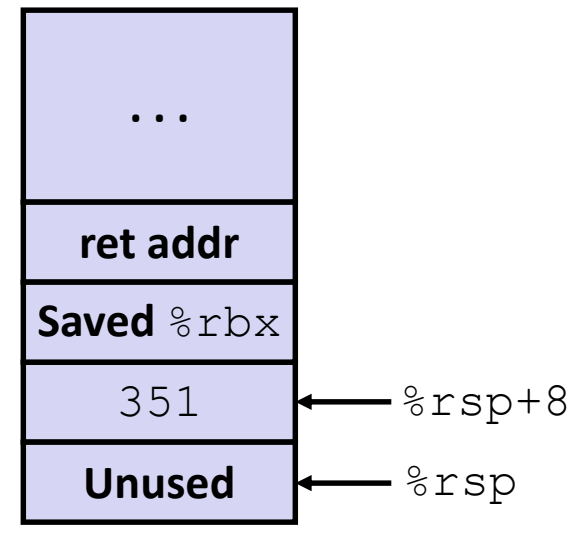

#### **Callee-Saved Example (step 2)**

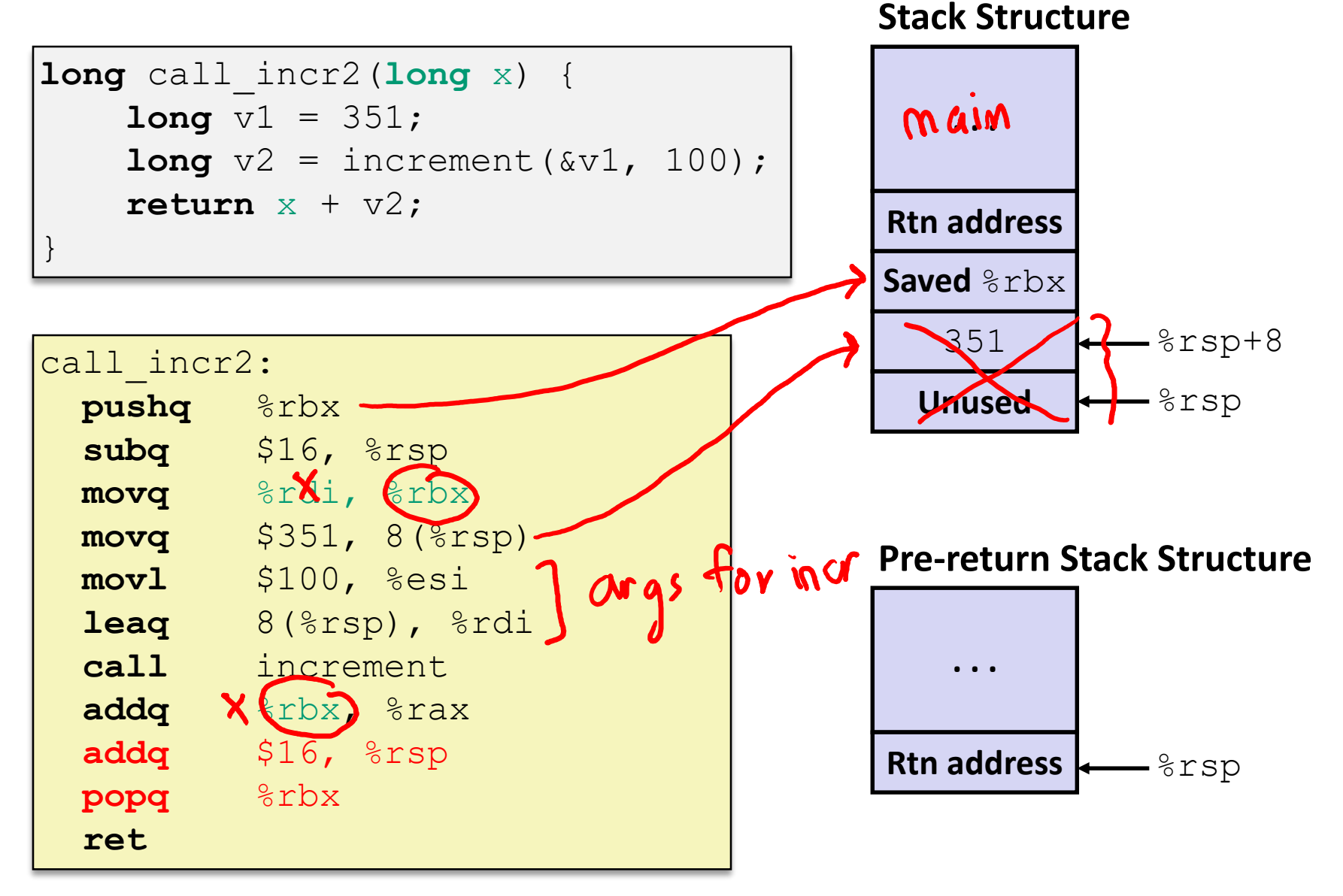

### **Why Caller** *and* **Callee Saved?**

- ❖ We want *one* calling convention to simply separate implementation details between caller and callee
- ❖ In general, neither caller-save nor callee-save is "best":
	- If caller isn't using a register, caller-save is better
	- If callee doesn't need a register, callee-save is better
	- If "do need to save", callee-save generally makes smaller programs
		- Functions are called from multiple places
- ❖ So… "some of each" and compiler tries to "pick registers" that minimize amount of saving/restoring

## **Register Conventions Summary**

- ❖ **Caller**-saved register values need to be pushed onto the stack before making a procedure call *only if the Caller needs that value later*
	- **Callee** may change those register values
- ❖ **Callee**-saved register values need to be pushed onto the stack *only if the Callee intends to use those registers*
	- **Caller** expects unchanged values in those registers
- ❖ Don't forget to restore/pop the values later!

#### **Procedures**

- ❖ Stack Structure
- ❖ Calling Conventions
	- Passing control
	- Passing data
	- Managing local data
- ❖ Register Saving Conventions
- ❖ **Illustration of Recursion**

#### **Recursive Function**

```
/* Recursive popcount */
long pcount r(unsigned long x) {
  if (x == 0)return 0;
  else
    return (x \& 1) + pcount r(x \gg 1);
}
```
#### **Compiler Explorer:**

#### <https://godbolt.org/z/xFCrsw>

- Compiled with  $-$ 01 for brevity instead of  $-\text{Oq}$
- Try -02 instead!

Popcount: number of "1"s in the binary representation of x.

 $x = S$  Oblol  $pcount(x) = 2$ pcount r: **movl** \$0, %eax **testq** %rdi, %rdi **jne** .L8 **rep ret** .L8 **pushq** %rbx **movq** %rdi, %rbx **shrq** %rdi **call** pcount\_r **andl**  $$1, %ebx$ **addq** %rbx, %rax **popq** %rbx **ret**

#### **Recursive Function: Base Case**

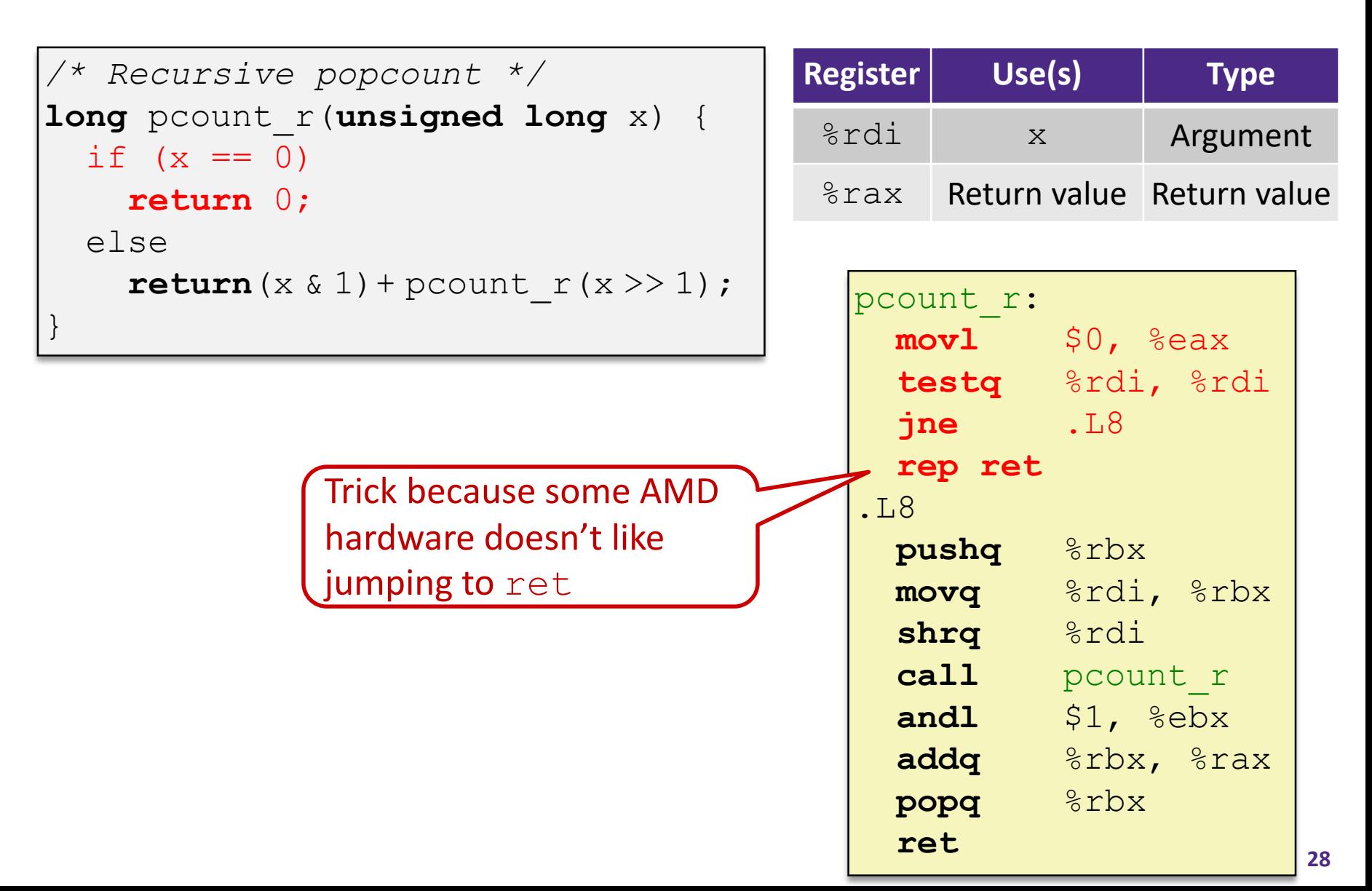

#### **Recursive Function: Callee Register Save**

$$
\begin{array}{|l|}\n\hline\n\end{array}\n\left\{\n\begin{array}{c}\n\text{Recursive } \text{procount } * / \\
\text{long } \text{count } r \text{ (unsigned long)} \\
\text{if } (x == 0) \\
\text{return } 0; \\
\text{else }\n\end{array}\n\right.\n\left\{\n\begin{array}{c}\n\text{return } \\
\text{if } (x > 1) + \text{pcount } r \text{ (x > 1)} \\
\text{if } (x > 1) + \text{pcount } r \text{ (x > 1)}\n\end{array}\n\right\}
$$

Need original value of x *after* recursive call to pcount r.

 $srsp \rightarrow$ "Save" by putting in %rbx (**callee** saved), but need to save old value of %rbx before you change it.

| The Stack      |  |
|----------------|--|
| M $ain$        |  |
| rtn $similar?$ |  |
| saved $%rbx$   |  |

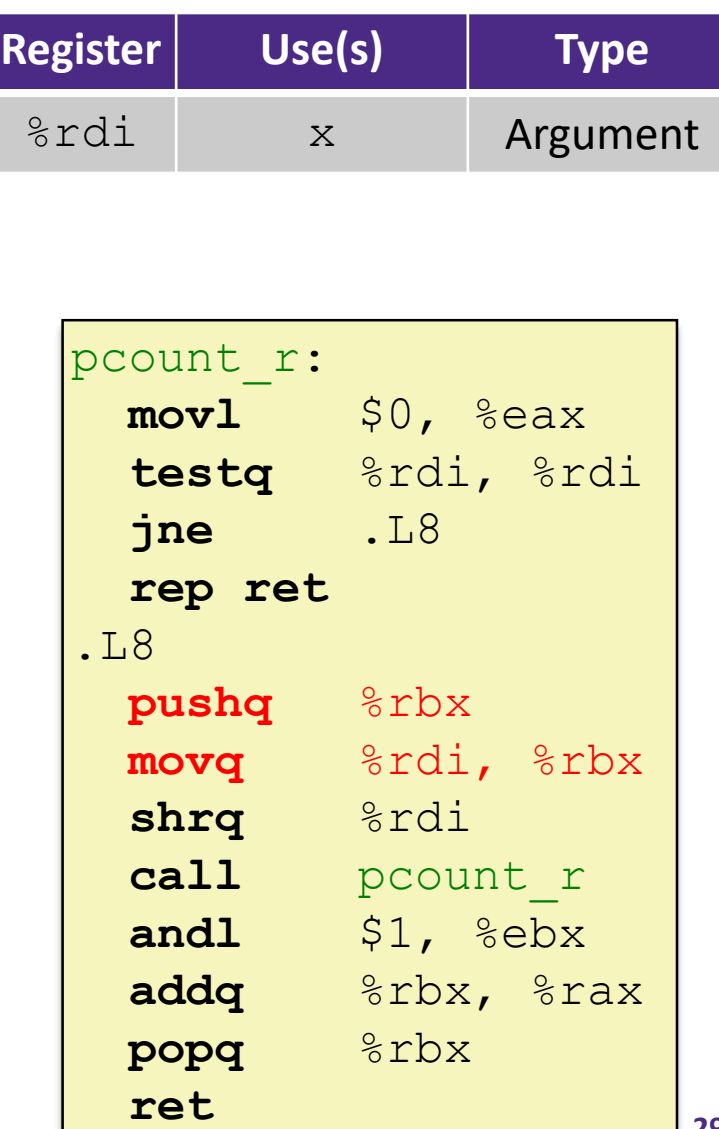

## **Recursive Function: Call Setup**

```
/* Recursive popcount */
long pcount r(unsigned long x) {
  if (x == 0)return 0;
  else
    return (x \& 1) + pcount r(x \gg 1);
}
```
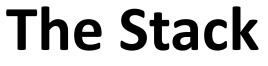

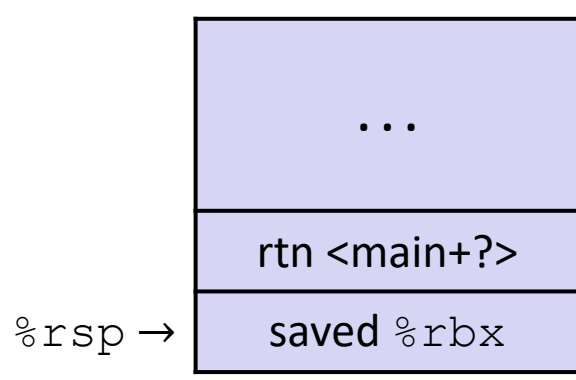

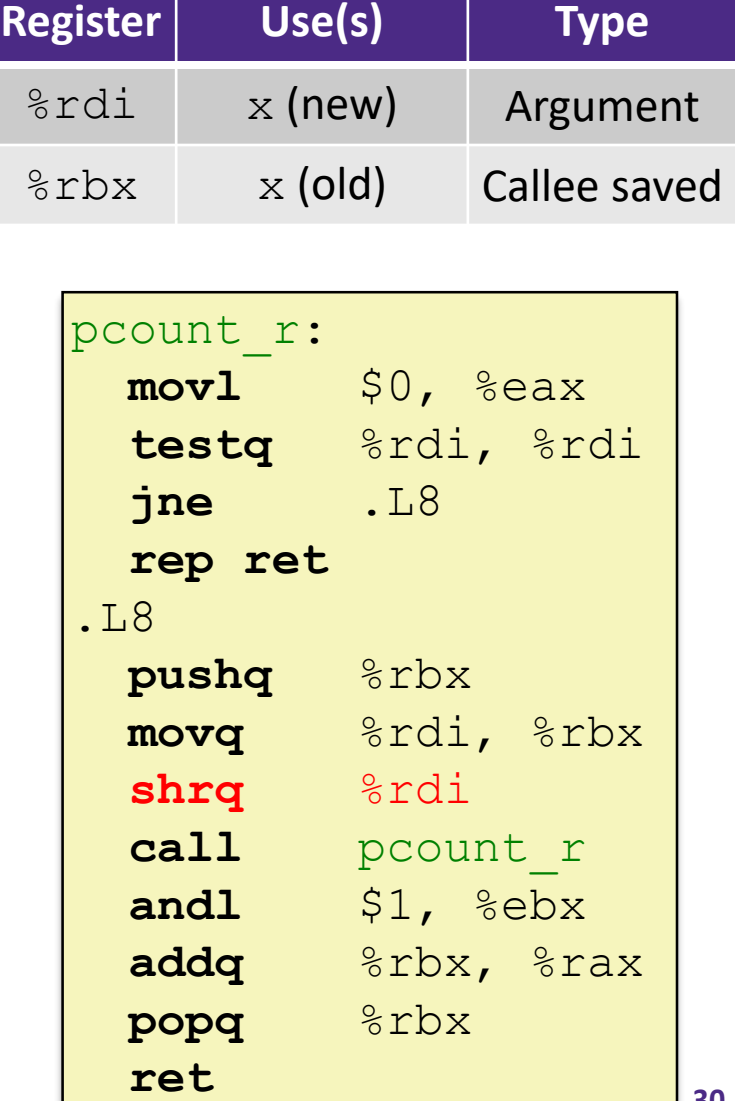

### **Recursive Function: Call**

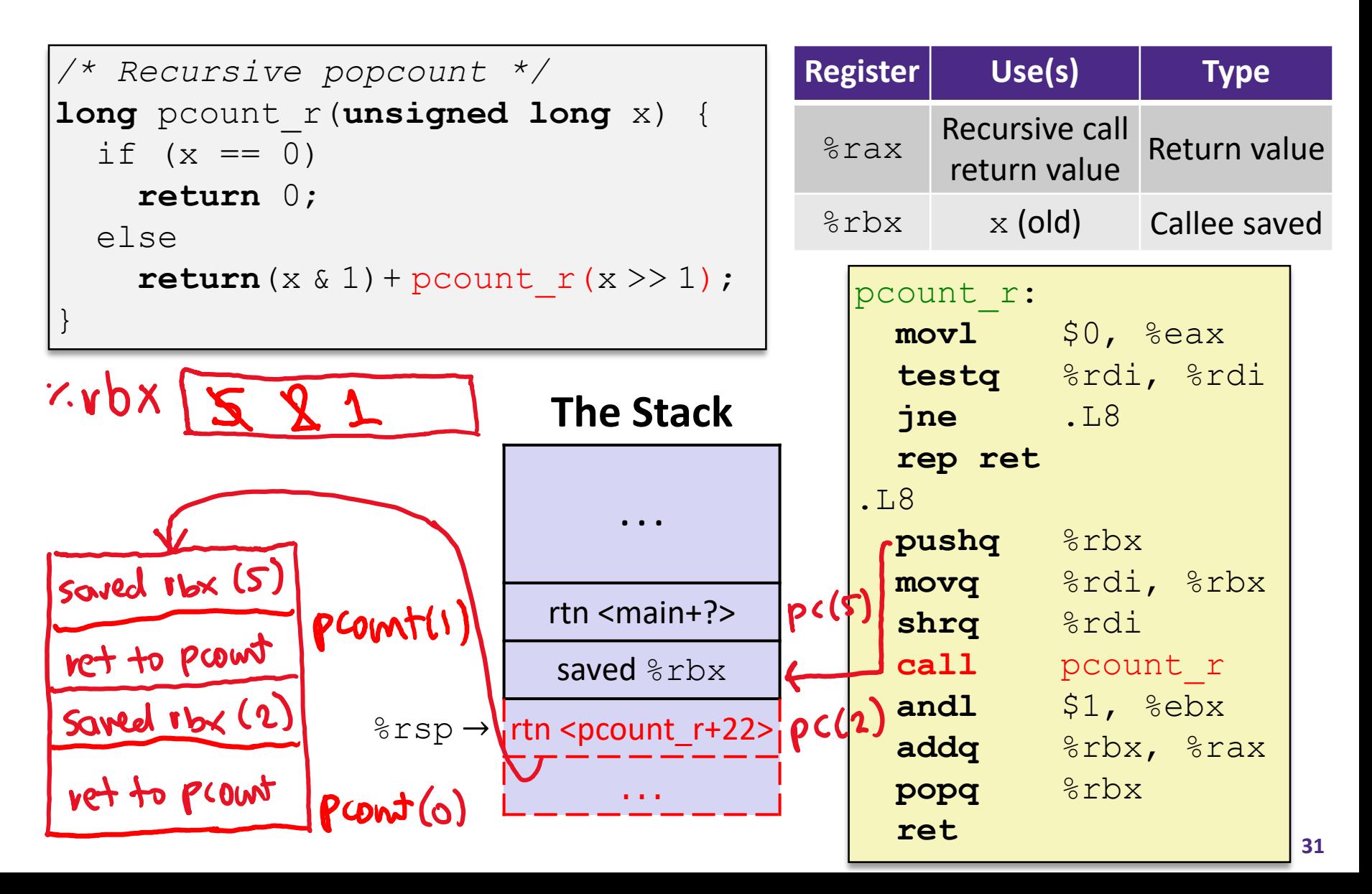

#### **Recursive Function: Result**

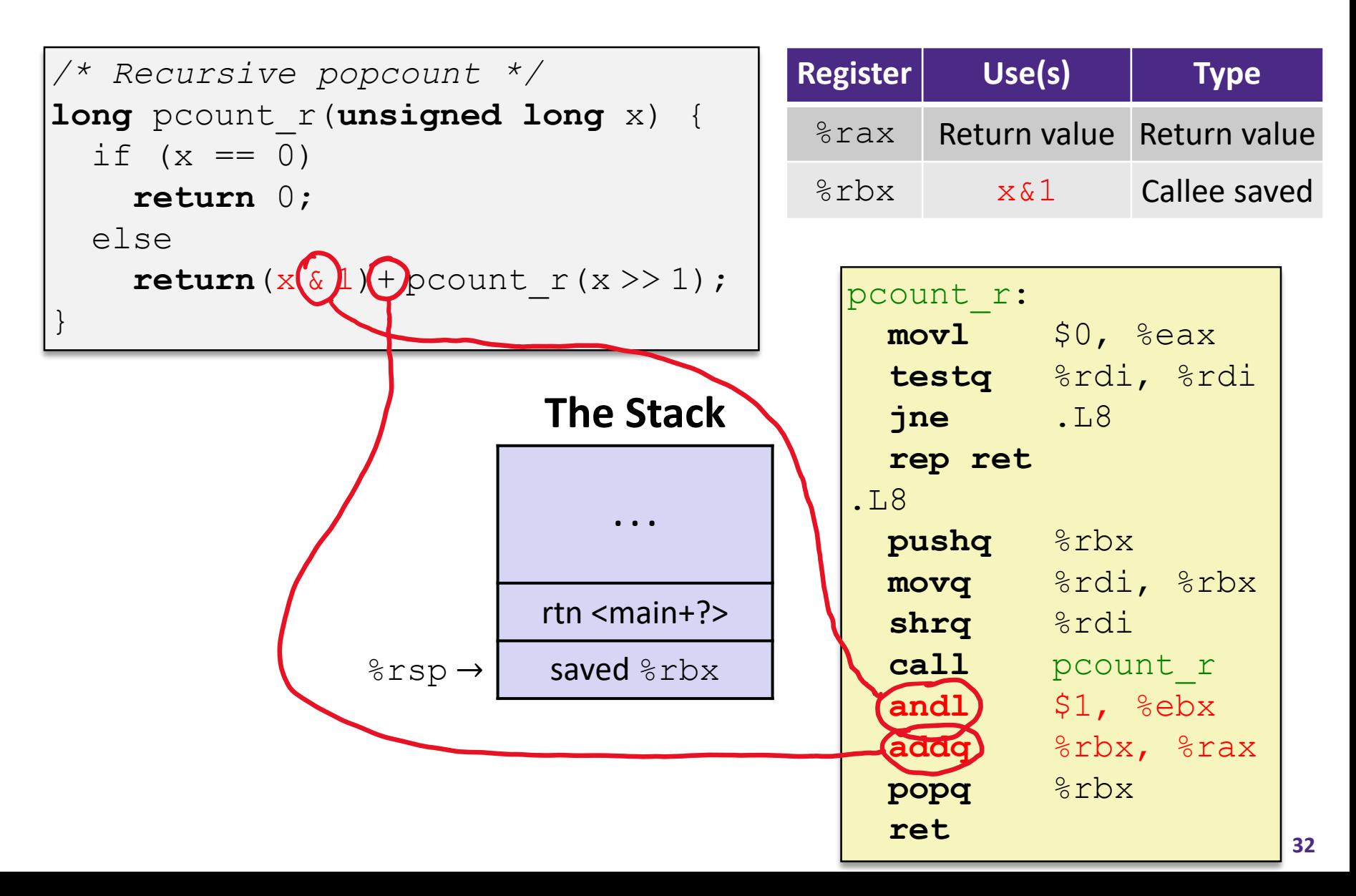

#### **Recursive Function: Completion**

```
/* Recursive popcount */
long pcount r (unsigned lon
  if (x == 0)return 0;
  else
    return(x \& 1) + pcount r
}
```
%rsp →

clea

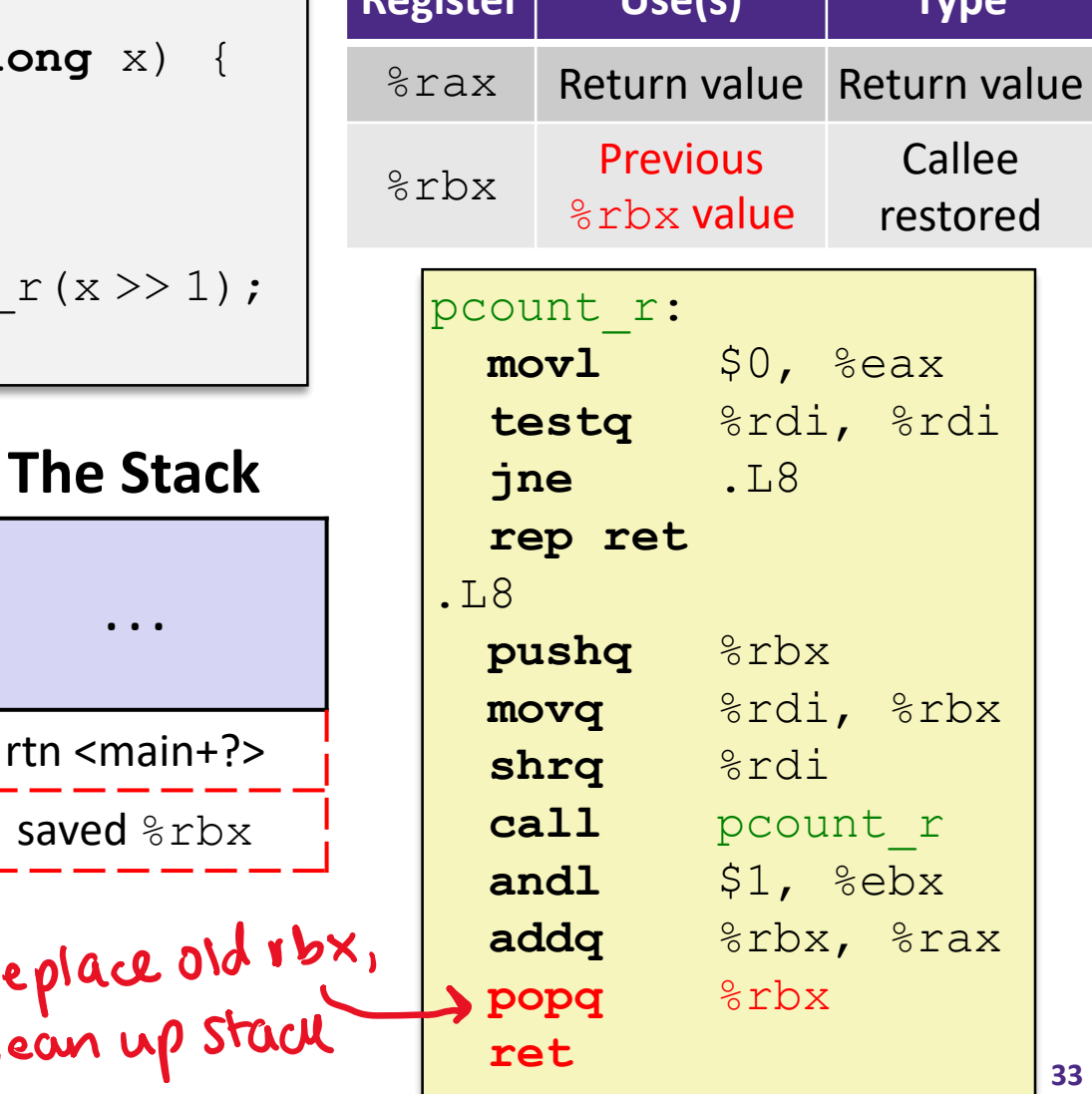

**Register Use(s) Type**

#### **Observations About Recursion**

- ❖ Works without any special consideration
	- Stack frames mean that each function call has private storage
		- Saved registers & local variables
		- Saved return address
	- Register saving conventions prevent one function call from corrupting another's data
		- Unless the code explicitly does so (*e.g.* buffer overflow)
	- Stack discipline follows call / return pattern
		- If P calls Q, then Q returns before P
		- Last-In, First-Out (LIFO)

❖ Also works for mutual recursion (P calls Q; Q calls P)

#### **x86-64 Stack Frames**

- ❖ Many x86-64 procedures have a minimal stack frame
	- Only return address is pushed onto the stack when procedure is called
- ❖ A procedure *needs* to grow its stack frame when it:
	- Has too many local variables to hold in **caller**-saved registers
	- Has local variables that are arrays or structs
	- **Uses**  $\&$  **to compute the address of a local variable**
	- Calls another function that takes more than six arguments
	- Is using **caller**-saved registers and then calls a procedure
	- Modifies/uses **callee**-saved registers

### **x86-64 Procedure Summary**

- ❖ Important Points
	- Procedures are a combination of *instructions* and *conventions*
		- Conventions prevent functions from disrupting each other
	- Stack is the right data structure for procedure call/return
		- If P calls Q, then Q returns before P
	- Recursion handled by normal calling conventions
- ❖ Heavy use of registers
	- Faster than using memory
	- Use limited by data size and conventions
- ❖ Minimize use of the Stack

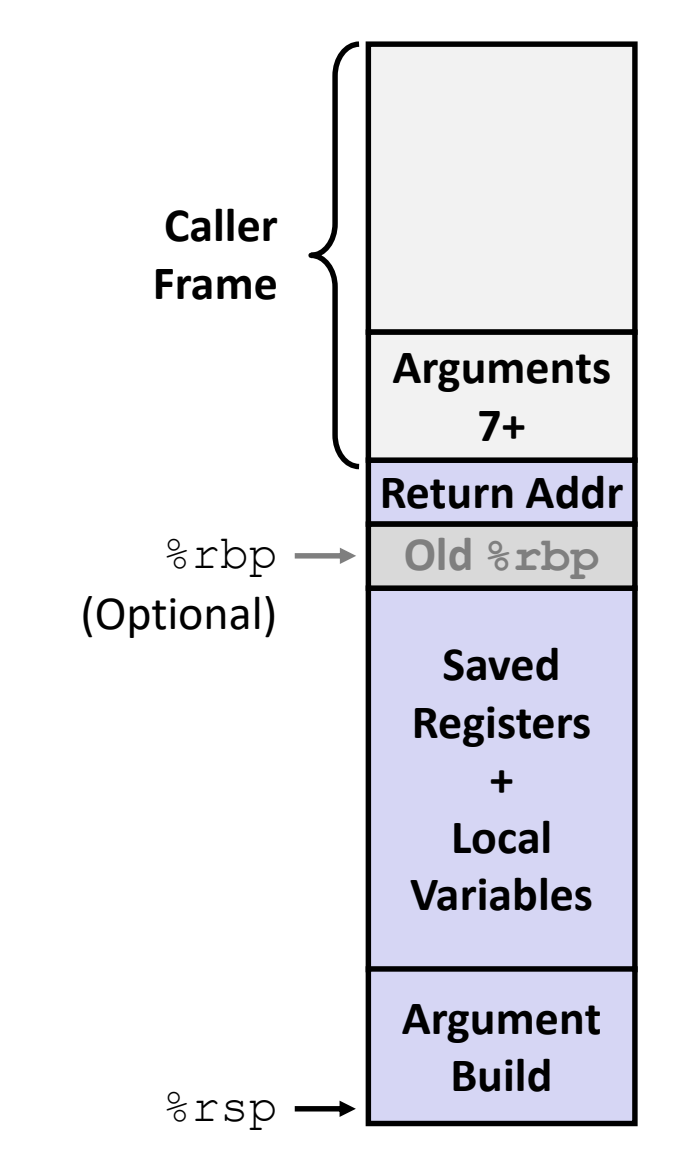

#### **Roadmap**

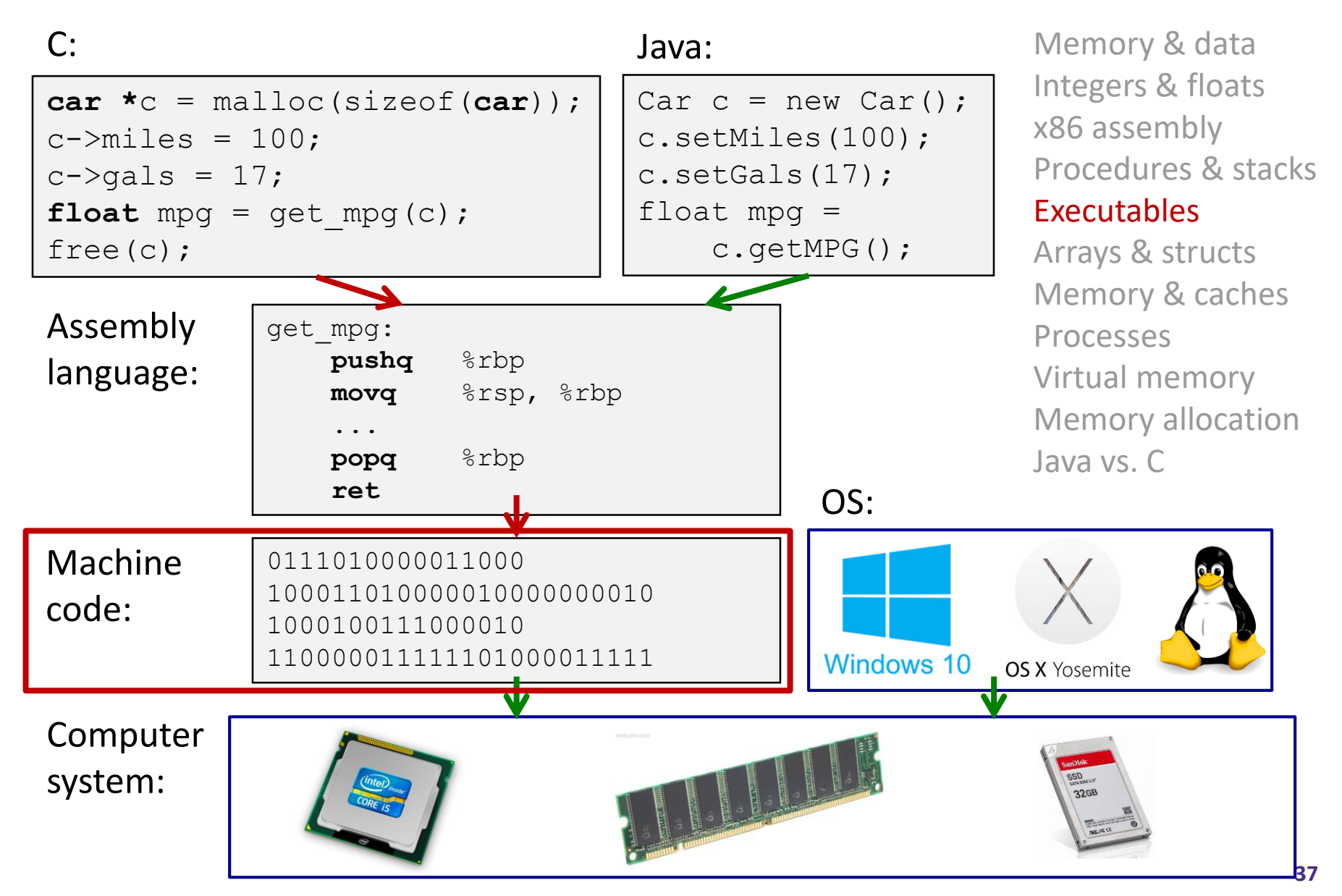

#### **Building an Executable from a C File**

- Code in files  $p1.c$   $p2.c$
- $\bullet$  Compile with command:  $\rm qcc$  -Og p1.c p2.c -o p
	- Put resulting machine code in file  $p$
- $\triangleleft$  Run with command: . /p

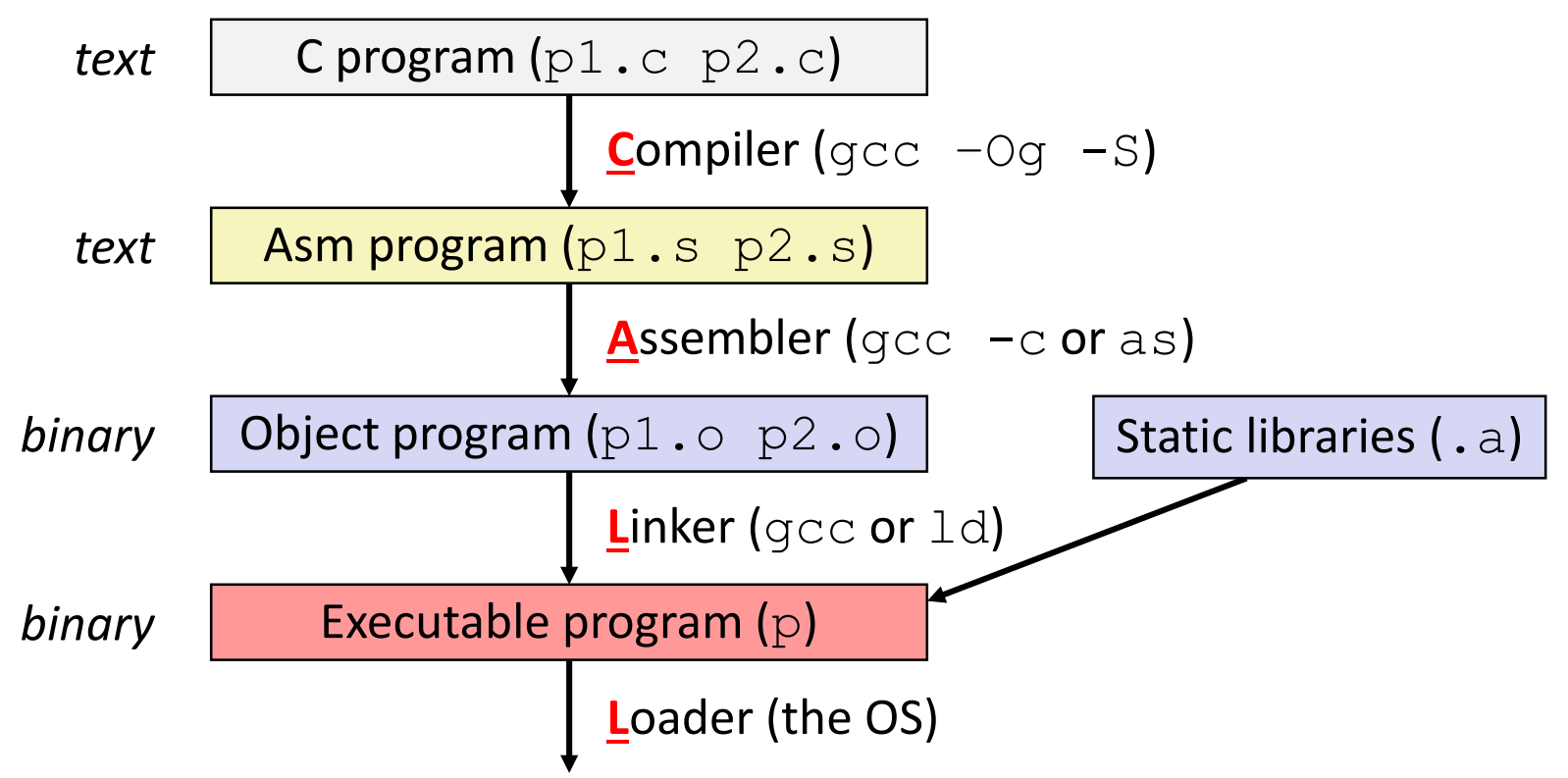

## **Compiler**

- ❖ **Input:** Higher-level language code (*e.g.* C, Java)
	- foo.c
- ❖ **Output:** Assembly language code (*e.g.* x86, ARM, MIPS)
	- foo.s
- ❖ First there's a preprocessor step to handle #directives
	- Macro substitution, plus other specialty directives
	- If curious/interested: <http://tigcc.ticalc.org/doc/cpp.html>
- ❖ Super complex, whole courses (*e.g.*, CSE 401) devoted to these!
- ❖ Compiler optimizations
	- **•** "Level" of optimization specified by capital 'O' flag (*e.g.*  $-\text{Oq}$ ,  $-\text{O3}$ )
	- **Diamage 19 and 19 and 19 and 10 and 10 and 10 and 10 and 10 and 10 and 10 and 10 and 10 and 10 and 10 and 10 and 10 and 10 and 10 and 10 and 10 and 10 and 10 and 10 and 10 and 10 and 10 and 10 and 10 and 10 and 10 and 10**

## **Compiling Into Assembly**

❖ C Code (sum.c)

**void** sumstore(**long** x, **long** y, **long** \*dest) { **long**  $t = x + y$ ; \*dest =  $t$ ; }

- $\ast$  x86-64 assembly (gcc  $-Oq$  -S sum.c)
	- **Generates file sum.s (see [https://godbolt.org/g/o34FHp\)](https://godbolt.org/g/o34FHp)**

sumstore(long, long, long\*): **addq** %rdi, %rsi **movq** %rsi, (%rdx) **ret**

Warning: You may get different results with other versions of gcc and different compiler settings

Mova Virdi, V.rsi

### **Assembler**

- ❖ **Input:** Assembly language code (*e.g.* x86, ARM, MIPS)
	- $\blacksquare$  foo.s
- ❖ **Output:** Object files (*e.g.* ELF, COFF)
	- foo.o
	- Contains *object code* and *information tables*
- ❖ Reads and uses *assembly directives* 
	- *e.g.* .text, .data, .quad
	- x86: [https://docs.oracle.com/cd/E26502\\_01/html/E28388/eoiyg.html](https://docs.oracle.com/cd/E26502_01/html/E28388/eoiyg.html)
- ❖ Produces "machine language"
	- Does its best, but object file is *not* a completed binary
- ◈ <u>Example</u>: gcc -c foo.s

### **Producing Machine Language**

- ❖ **Simple cases:** arithmetic and logical operations, shifts, etc.
	- All necessary information is contained in the instruction itself
- ❖ What about the following?
	- Conditional jump
	- Accessing static data (*e.g.* global var or jump table)
	- $\blacksquare$  call
- ❖ Addresses and labels are problematic because final executable hasn't been constructed yet!
	- So how do we deal with these in the meantime?

## **Object File Information Tables**

- ❖ **Symbol Table** holds list of "items" that may be used by other files
	- *Non-local labels* function names for call
	- **Static Data** variables & literals that might be accessed across files
- ❖ **Relocation Table** holds list of "items" that this file needs the address of later (currently undetermined)
	- Any *label* or piece of *static data* referenced in an instruction in this file
		- Both internal and external
- ❖ Each file has its own symbol and relocation tables

## **Object File Format**

- 1) object file header: size and position of the other pieces of the object file
- 2) text segment: the machine code
- 3) data segment: data in the source file (binary)
- 4) relocation table: identifies lines of code that need to be "handled"
- 5) symbol table: list of this file's labels and data that can be referenced
- 6) debugging information
- ❖ More info: ELF format
	- [http://www.skyfree.org/linux/references/ELF\\_Format.pdf](http://www.skyfree.org/linux/references/ELF_Format.pdf)

### **Linker**

- ❖ **Input:** Object files (e.g. ELF, COFF)
	- $\blacksquare$  foo.o
- ❖ **Output:** executable binary program
	- a.out
- ❖ Combines several object files into a single executable (*linking*)
- ❖ Enables separate compilation/assembling of files
	- Changes to one file do not require recompiling of whole program

# **Linking LINKING** program code  $(\alpha^{n})$ <br>1) Take text segment from each . o file and put them together

- 
- 2) Take data's egment from each .  $\circ$  file, put them together, and concatenate this onto end of text segments
- 3) Resolve References
	- Go through Relocation Table; handle each entry

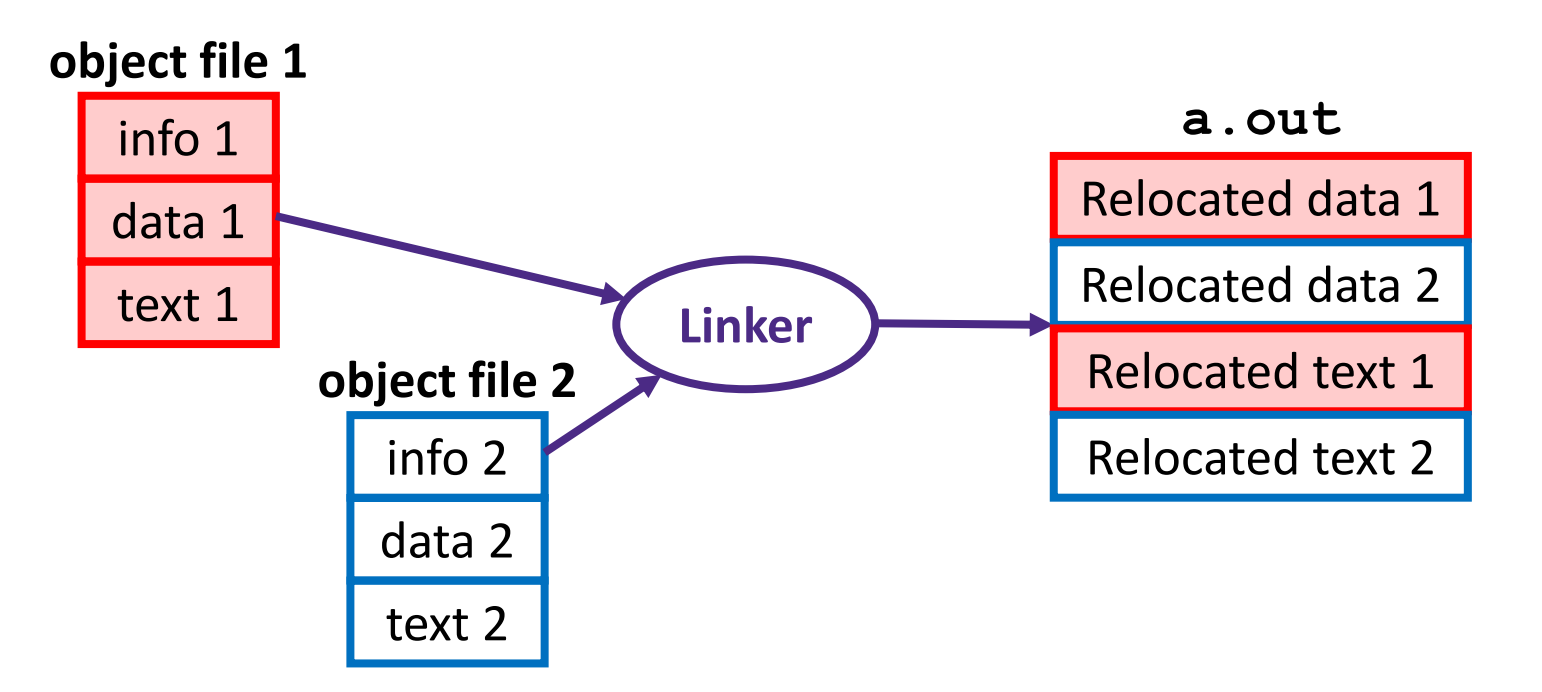

### **Disassembling Object Code**

#### ❖ Disassembled:

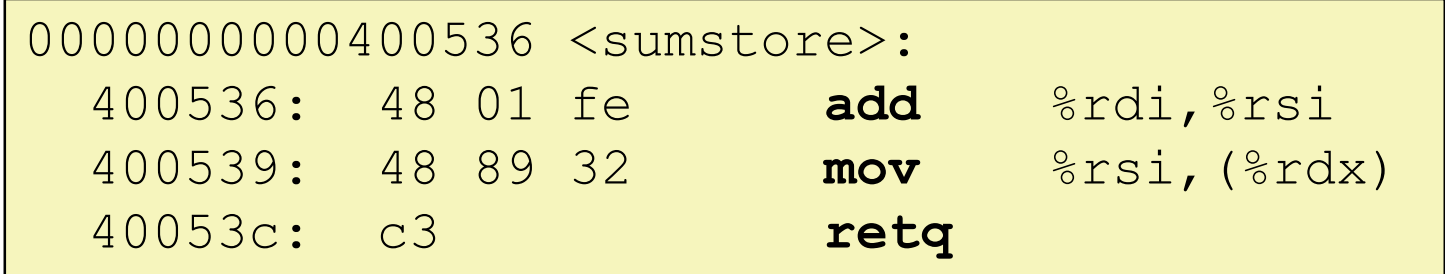

#### ❖ **Disassembler** (objdump -d sum)

- **Useful tool for examining object code (man 1 objdump)**
- Analyzes bit pattern of series of instructions
- Produces approximate rendition of assembly code
- Can run on either a. out (complete executable) or . o file

#### **What Can be Disassembled?**

```
% objdump -d WINWORD.EXE
WINWORD.EXE: file format pei-i386
No symbols in "WINWORD.EXE".
Disassembly of section .text:
30001000 <.text>:
30001000:30001001:30001003: ReVeRsE eNgInEeRiNg FoRbIdDeN bY tHe
30001005: MiCrOsOfT uSeR lIcEnSiNg AgReEmEnT
3000100a:
```
- ❖ Anything that can be interpreted as executable code
- ❖ Disassembler examines bytes and attempts to reconstruct assembly source

#### **Loader**

- ❖ **Input:** executable binary program, command-line arguments
	- ./a.out arg1 arg2
- ◆ **Output:** <program is run>
- ❖ Loader duties primarily handled by OS/kernel
	- More about this when we learn about processes
	- **For even more, take operating systems**  $\odot$
- ❖ Memory sections (Instructions, Static Data, Stack) are set up
- ❖ Registers are initialized